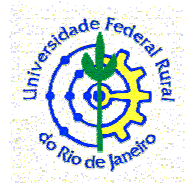

# **UNIVERSIDADE FEDERAL RURAL DO RIO DE JANEIRO INSTITUTO DE FLORESTAS DEPARTAMENTO DE SILVICULTURA**

**EQUAÇÃO DE VOLUME PARA** *Gochnatia polymorpha* (Less.) Cabrera **PRESENTE NA FAIXA DE SERVIDÃO DA DIRETRIZ DO EIXO DO ARCO RODOVIÁRIO METROPOLITANO DO RIO DE JANEIRO**

**GABRYELLA MOROSINI PEREIRA** 

**ORIENTADOR: Prof.Hugo Barbosa Amorim** 

Seropédica, RJ Dezembro, 2008.

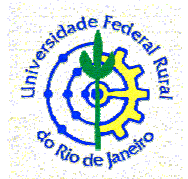

# **UNIVERSIDADE FEDERAL RURAL DO RIO DE JANEIRO INSTITUTO DE FLORESTA DEPARTAMENTO DE SILVICULTURA**

**EQUAÇÃO DE VOLUME PARA** *Gochnatia polymorpha* (Less.) Cabrera **PRESENTE** 

# **NA FAIXA DE SERVIDÃO DA DIRETRIZ DO EIXO DO ARCO RODOVIÁRIO**

# **METROPOLITANO DO RIO DE JANEIRO**

# **GABRYELLA MOROSINI PEREIRA**

Monografia a ser apresentada ao Departamento de Silvicultura da Universidade Federal Rural do Rio de Janeiro, como requisito parcial para a obtenção do título de Engenheiro Florestal.

# **ORIENTADOR: Prof. Hugo Barbosa Amorim**

Seropédica, RJ Dezembro, 2008.

# **EQUAÇÃO DE VOLUME PARA** *Gochnatia polymorpha* **(LESS.) CABRERA PRESENTE NA FAIXA DE SERVIDÃO DA DIRETRIZ DO EIXO DO ARCO RODOVIÁRIO METROPOLITANO DO RIO DE JANEIRO**

**Gabryella Morosini Pereira** 

Seropédica, 16 de dezembro de 2008.

COMISSÃO EXAMINADORA:

\_\_\_\_\_\_\_\_\_\_\_\_\_\_\_\_\_\_\_\_\_\_\_\_\_\_\_\_\_\_\_\_\_\_\_\_\_\_\_\_\_\_ HUGO BARBOSA AMORIM - Orientador

\_\_\_\_\_\_\_\_\_\_\_\_\_\_\_\_\_\_\_\_\_\_\_\_\_\_\_\_\_\_\_\_\_\_\_\_\_\_\_\_\_\_ TOKITIKA MOROKAWA – Membro Titular

\_\_\_\_\_\_\_\_\_\_\_\_\_\_\_\_\_\_\_\_\_\_\_\_\_\_\_\_\_\_\_\_\_\_\_\_\_\_\_\_\_\_ JOSÉ DE ARIMATÉA SILVA – Membro Titular

Às mulheres da minha família. Especialmente à minha mãe, pois graças a ela tive preparo, amparo, apoio, e socorro em **todos** os momentos que precisei. Às minhas irmãs, que souberam entender minha ausência durante estes anos longe de casa. À vovó Anália pela força e garra que passa para mim. E à vovó Nancy por me encher de amor.

# **DEDICO**

## **AGRADECIMENTOS**

À Universidade Federal Rural do Rio de Janeiro pela oportunidade de realização do meu curso de graduação.

A todos os professores, desde o ciclo básico até o profissional, por todos os ensinamentos.

Aos funcionários do Instituto de Florestas, principalmente Mendes e Mônica, pela gentileza, colaboração e simpatia.

Ao professor Hugo Barbosa Amorim pela sábia orientação, pelos almoços, cafezinhos e, principalmente, pelas boas risadas, mesmo quando os meus erros eram o alvo dessas.

A todos que me ajudaram na coleta dos dados: Luis Ireno, Tom, Leandro, Lucas, Alexandre e Ilana.

A turma 2004-I e, principalmente, a Anderson, Deivid, Juliana, Keila, Lívia, Luana, Paty, Samoel e Tatti, por me acompanharem durante toda a graduação.

Ao Celso pelo carinho e companheirismo.

E a todos aqueles que direta ou indiretamente me auxiliaram na conclusão deste curso de graduação.

# **RESUMO**

O presente estudo teve como objetivo determinar uma equação de volume para ser aplicada a árvores de *Gochnatia polymorpha* (Less.) Cabrera, presentes na faixa de servidão da diretriz do eixo do Arco Rodoviário Metropolitano do Rio de Janeiro. A partir da cubagem rigorosa de 97 árvores com um DAP mínimo de 5 cm, foram testados 4 modelos volumétricos. A retirada dos dados discrepantes (outliers) foi baseada nos seguintes critérios: inspeção visual, ponto de alavanca, resíduo padronizado, resíduo studentizado, DFFITS e Distância de Cook. Os critérios utilizados para seleção do melhor modelo contemplaram os seguintes itens: significância dos coeficientes, coeficiente de determinação corrigido; erro padrão; índice de Furnival e distribuição dos resíduos. O modelo logarítmico de Husch foi o que apresentou os melhores resultados.

Palavras chave: equação de volume, floresta nativa, dados discrepantes.

## **ABSTRACT**

The objective of this research was to determine volume equation of *Gochnatia polymorpha*  (Less.) Cabrera presents on bracket of served from guideline of the axle of metropolitan arc highway of Rio de Janeiro. Based on 97 cubed trees, a total of 4 models were tested for minimum DIAMETRO at 5 cm. The retired of outliers was based on visual inspection, leverage, standard residue, Sudant´s residue, DFFITS and Cook´s distance. For selection of the best model was based on: significance of the coefficients  $(p=0,05)$ ; coefficient of determination adjusted; standard error; Furnival´s index; analyses of errors. Statisticaly, the Husch logarithmic model presented the best results.

**Key words:** volume equation, native forest, outliers.

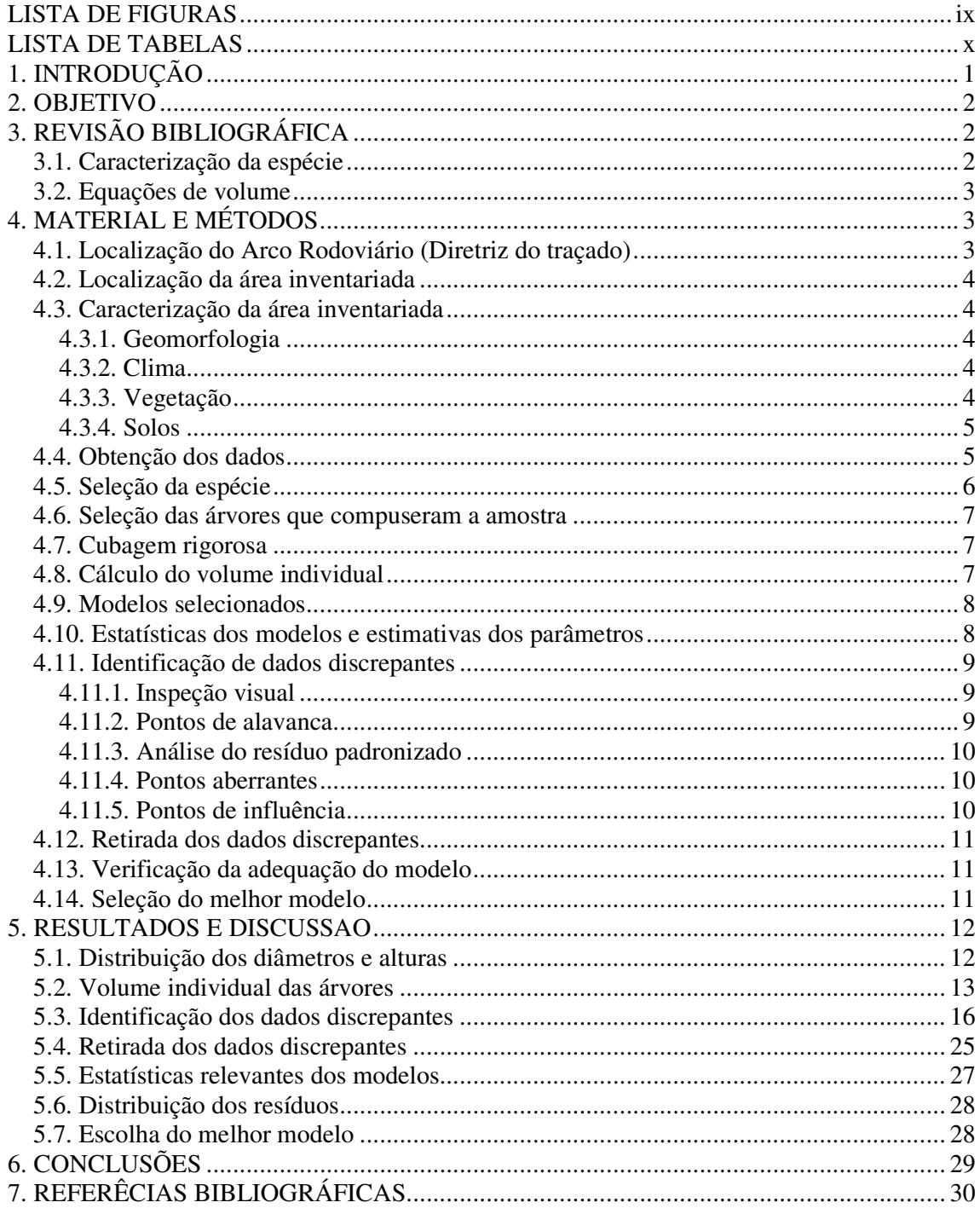

# **SUMÁRIO**

# **LISTA DE FIGURAS**

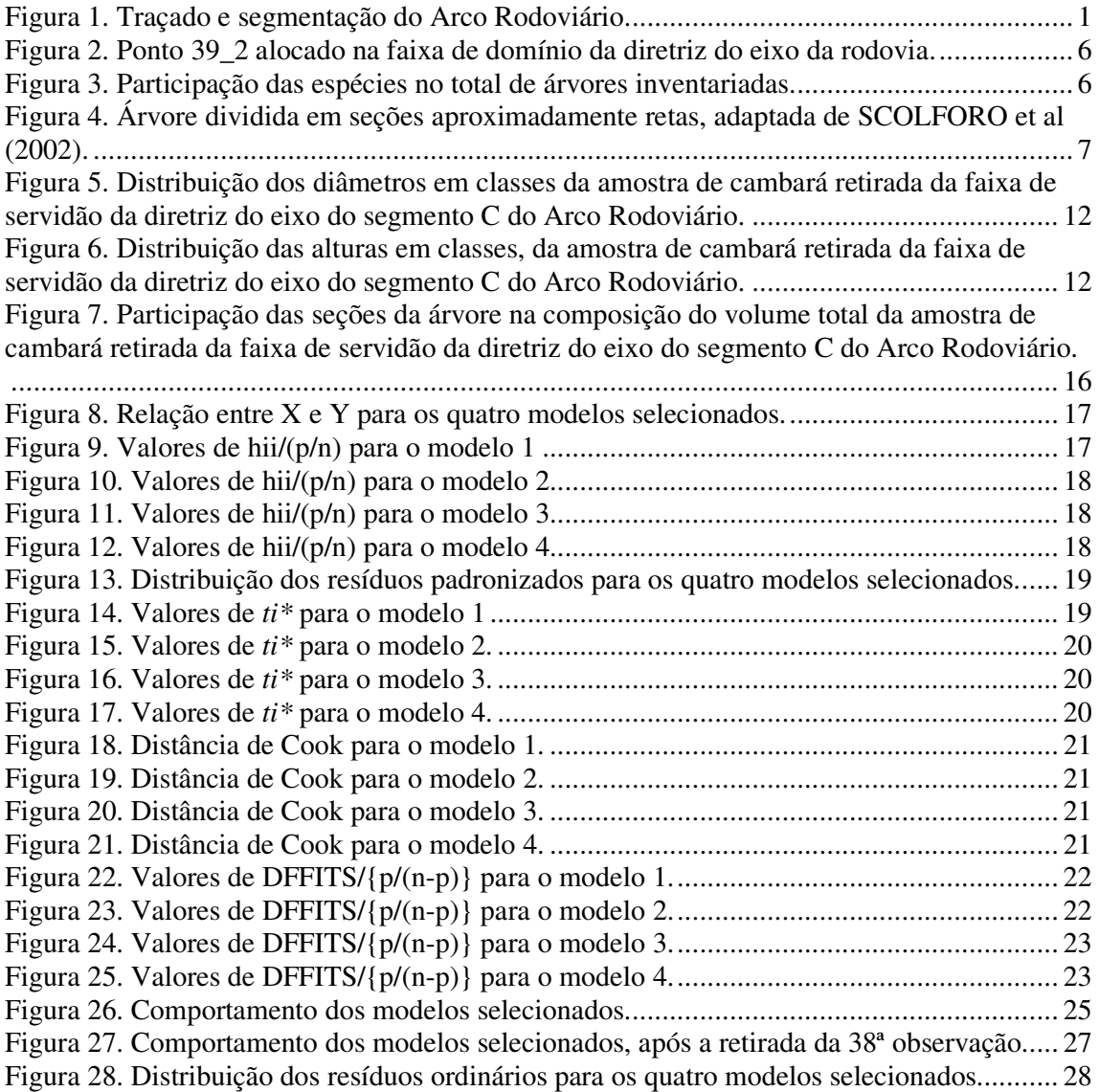

# **LISTA DE TABELAS**

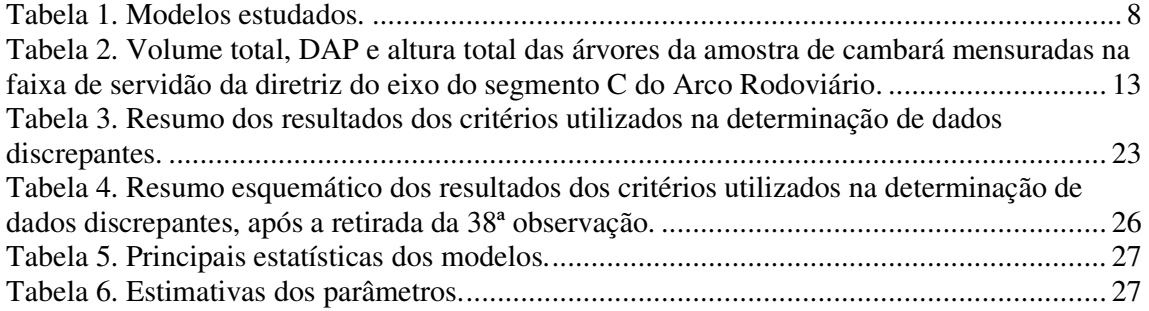

# **1. INTRODUÇÃO**

O Arco Rodoviário Metropolitano do Rio de Janeiro compreende quatro segmentos rodoviários que se desenvolvem perpendicularmente aos grandes eixos rodoviários que convergem para a cidade do Rio de Janeiro (BRASIL, 2005).

A concepção do "Arco Rodoviário" (**Figura 1**) surgiu através do Ministério dos Transportes, com a finalidade de fazer a conexão entre a BR-101/NORTE e a BR-101/SUL, utilizando as BR- 493 e a BR-116/NORTE (CONCREMAT & TECNOSSOLO, 2007).

A implantação do Arco Rodoviário, assim como de qualquer atividade ou empreendimento que gere impacto ao meio ambiente, requer autorização dos órgãos ambientais competentes, processo conhecido como licenciamento ambiental.

Em relação a autorizações dos órgãos ambientais, além das licenças, o empreendimento necessita, para sua implantação, da Autorização de Supressão da Vegetação.

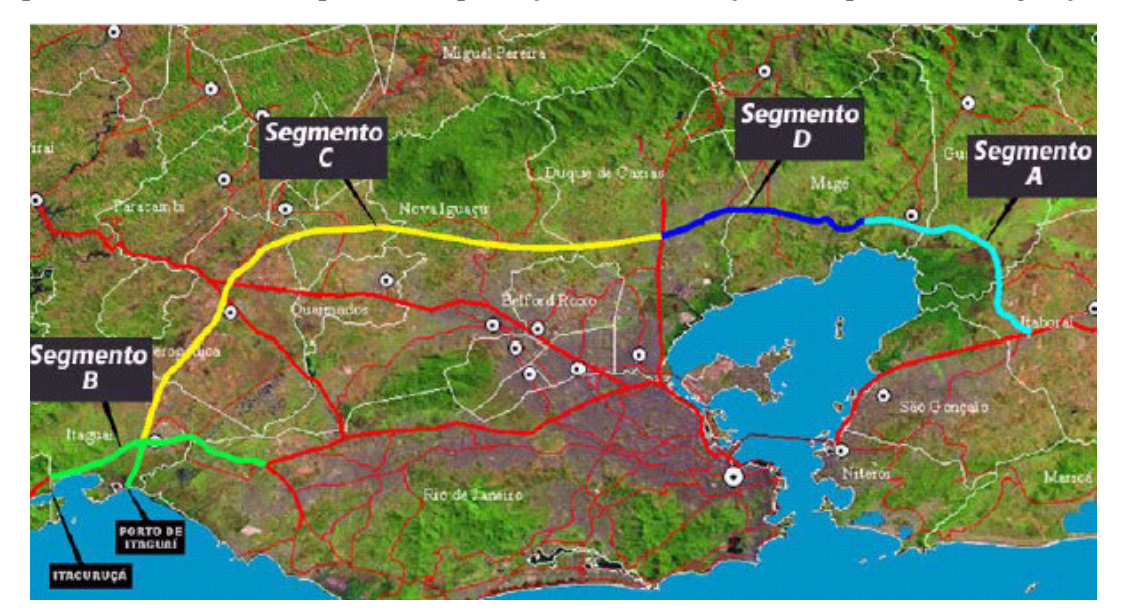

**Figura 1.** Traçado e segmentação do Arco Rodoviário.

Essa autorização é obtida mediante apresentação de um estudo qualitativo e quantitativo acerca da vegetação a ser suprimida.

Os procedimentos para execução desse estudo são definidos pelo órgão e explicitados por um termo de referência. Um dos aspectos quantitativos a ser abordado neste estudo, é a estimativa do volume total das árvores que irão ser suprimidas.

O atendimento dessa exigência requer a determinação de uma ou mais equações de volume. Com intuito de contribuir com essa questão, a presente monografia vem disponibilizar uma equação de volume específica para a espécie nativa de maior freqüência no inventário florestal realizado na faixa de servidão da diretriz do eixo do segmento C do Arco Rodoviário Metropolitano do Rio de Janeiro.

#### **2. OBJETIVO**

Selecionar um modelo para estimar o volume total da espécie nativa mais freqüente na vegetação a ser suprimida pela implantação do segmento C do Arco Rodoviário Metropolitano do Rio de Janeiro: cambará - *Gochnatia polymorpha* (Less.) Cabrera.

# **3. REVISÃO BIBLIOGRÁFICA**

#### **3.1. Caracterização da espécie**

*Gochnatia polymorpha* (Less.) Cabrera é uma árvore de médio porte conhecida no Brasil como cambará, nome dado a várias outras espécies do gênero (CABRERA, 1973). Também é conhecida popularmente como candeia, cambará-de-folha-grande, cambará-domato, cambará-guaçu (LORENZI, 2002), e cambará-perola (REYES, 2003).

Sinonímia botânica: *Mochinea polymorpha* (Less.) DC., *Spadonia polymorpha* Less., *Gochnatia malmei* Cabrera (LORENZI, 2002).

Pode atingir até 10 m de altura. Apresenta tronco tortuoso de 40-50 cm de diâmetro (LORENZI, 2002), suberoso, com casca profundamente sulcada, com estrias largas. As folhas são alternas, simples, oval a oval-lanceolada, com base e ápice agudos, subcoriáceas, brancotomentosas na face inferior, de 14 a 18 cm de comprimento e as flores branco amareladas, com cerca de 1 cm de comprimento, em inflorescências do tipo capítulo, densas nas axilas das folhas terminais. Seu fruto é do tipo aquênio, pequenos, densamente pilosos e brancos.(REYES, 2003).

Ocorre na Bahia, Minas Gerais, Mato Grosso do Sul, até o Rio Grande do Sul, principalmente no cerrado e também no Paraguai, Uruguai e Argentina (LORENZI, 2002).

Sua madeira é moderadamente pesada (densidade 0,76 g/cm<sup>3</sup>), compacta, rija, quebradiça, de poros muito finos, de grande duração sob condições adversas, quase incorruptível. Devido à sua dureza, durante o corte com machado, chega a produzir faísca. Sendo própria para obras imersas, construção civil, obras expostas, como moirões, pontes, para a confecção de cabos de ferramentas, palitos de fósforo, artefatos de uso doméstico, esquadrias, curvas para construção naval e etc. (LORENZI, 2002). Só não tem valor madeireiro em razão da tortuosidade de seu tronco (REYES, 2003).

A árvore apresenta ainda características ornamentais, principalmente pela cor prateada da folhagem e retorcida de seus ramos. Pode ser empregada com sucesso no paisagismo em geral (LORENZI, 2000).

As suas folhas têm sido usadas na medicina natural para o preparo de chás e xaropes que são usados contra gripes, resfriados, tosses e outras afecções do sistema respiratório (MORS *et al*., 2000).

É uma planta semidecídua ou decídua, heliófita, pioneira, seletiva xerófita, característica de terrenos pobres de cerrado e da floresta latifoliada, sendo considerada padrão de terra fraca. Como planta pioneira adaptada a terrenos pobres e secos, é útil para a composição de reflorestamentos mistos de áreas degradadas (LORENZI, 2002).

#### **3.2. Equações de volume**

Segundo PÉLLICO NETTO (1982), para a estimativa do volume de árvores (total ou parcial), pode-se destacar a existência de quatro processos, quais sejam: utilização de um fator de forma, equações volumétricas, série absoluta de forma e série relativa contínua de forma.

O procedimento mais comum utilizado para estimativa de volume por árvore é o emprego de equações em que o volume constitui a variável dependente, estando as variáveis independentes comumente representadas pelo diâmetro à altura do peito e à altura total ou altura comercial. A modelagem do volume individual de árvores em função dessas variáveis independentes começou a ser desenvolvida na primeira metade do século XX, após o desenvolvimento de técnicas de análise de regressão. No entanto, o uso dessas técnicas realmente tomou maior impulso após o surgimento dos computadores, notadamente a partir da década de 50 (MACHADO *et al*, 2002).

Inúmeros modelos matemáticos são encontrados na literatura para o ajuste de equações. No Brasil, vários trabalhos foram realizados com o intuito de estimar o volume total por indivíduo, para espécies nativas: JORGE(1982), SILVA & ARAÚJO(1984), SOUZA & JESUS (1991), BELCHIOR (1996), CAMPOS *et al* (2001), AGUIAR(2006), dentre outros.

Apesar de o uso ter consagrado alguns modelos, nenhum deles será sempre o de melhor desempenho para todas as espécies e condições. Por isso, é recomendável testar vários deles e por meio de análises estatísticas, identificar o melhor para cada caso (MACHADO *et al*, 2002).

Do conjunto dos modelos ajustados, poderá ter maior aceitação aquele que possuir poucas variáveis e que sejam fáceis de mensurar com exatidão. Isto é, deve apresentar alto valor do coeficiente de correlação múltipla (R), indicando alta correlação com a variável dependente, baixo valor do erro padrão da estimativa percentual (Syx%) e baixa variação residual (DRAPER & SMITH, 1966).

# **4. MATERIAL E MÉTODOS**

# **4.1. Localização do Arco Rodoviário (Diretriz do traçado)**

O traçado do segmento C do Arco Rodoviário tem início na interseção entre a BR-040 e o ramo norte da BR-116, no Município de Duque de Caxias. Atravessando o Rio Calombé e, a oeste, o Canal do Rio Pilar Segue na direção oeste, atravessando e o Rio Capivari e depois cruzando a RJ-085. O traçado desenvolve-se paralelamente ao oleoduto ORBEL, transpondo o Rio Iguaçu e atingindo o vale da Vala da Madame, passando a seguir paralelo a este. Intercepta a RJ-111, prosseguindo na direção oeste, paralelo ao ramal de Japeri do Trem Metropolitano da Supervia, cruzando as rodovias RJ-119 e RJ-093, entre o centro de Japeri e Engenheiro Pedreira. Desse ponto em diante, atravessa o Rio Guandu, adentrando o município de Seropédica, seguindo até a interseção com a BR-116 (sul), em região de relevo aplainado.

Em seguida cruza a BR-465, nas proximidades da Floresta Nacional Mário Xavier. A partir daí, o traçado se desenvolve na direção sudoeste, atravessando, pela parte oeste, o Município de Seropédica e transpondo o Rio Piranema. Prosseguindo na mesma direção atravessando a região de Chaperó, já na divisa com o município de Itaguaí, o traçado transpõe o Córrego Eufrásia e o Rio Mazomba, infletindo para sul. Corre paralelo à encosta da Serra da Mazomba, em seu trecho final, atravessando o Canal Santo Antônio e o Rio Mazomba e

cruzando a rodovia BR-101 já na altura do acesso ao Porto de Itaguaí (CONCREMAT & TECNOSSOLO, 2007).

#### **4.2. Localização da área inventariada**

Localizada ao sul do estado e a oeste do município do Rio de Janeiro, a área de estudo compõe-se pela faixa de servidão da diretriz do eixo do segmento C do Arco Rodoviário, que atravessa seis municípios da região metropolitana: Seropédica, Queimados, Japeri, Nova Iguaçu, Itaguaí e Duque de Caxias.

#### **4.3. Caracterização da área inventariada**

#### **4.3.1. Geomorfologia**

De acordo com a descrição do Projeto RADAMBRASIL (1983), a região do entorno da rodovia forma parte da região geomorfológica denominada "Colinas e Maciços Costeiros". Essa área está inserida em dois grandes domínios morfoestruturais: depósitos sedimentares e faixa de dobramentos remobilizados. O primeiro corresponde às áreas planas do litoral e o segundo às escarpas da serra do Mar e às colinas e morros costeiros.

#### **4.3.2. Clima**

É caracterizada em sua maior parte por um microclima típico de regiões litorâneas tropicais. Classificado como brando subtropical, (wa), com inverno seco (w) e verão quente (a), nas áreas mais montanhosas, e tropical úmido (Af-Am-Aw) de região de floresta (f), com monção e savana (w), nos compartimentos mais rebaixados (KÖPPEN, 1948).

A temperatura média do ar na região em estudo varia de 20 °C a 28 °C, sendo que o trimestre mais quente ocorre de dezembro a fevereiro e o mais frio de junho a agosto.

A umidade média relativa do ar atinge valor máximo (88%) no período de maior pluviosidade valor mínimo (65%) entre maio e setembro.

Os efeitos orográficos, a proximidade do mar e a direção das massas de ar combinamse para produzir microclimas e variações de regime pluvial a curtas distâncias. A precipitação média anual na bacia situa-se entre 1.000 mm e mais de 2.230 mm. O período de precipitação pluviométrica máxima vai de dezembro a março e o de precipitação mínima, de junho a agosto. O mês mais seco é junho, com uma precipitação média mensal de 30 mm, e o mais chuvoso é janeiro, com média mensal de 110 mm.

#### **4.3.3. Vegetação**

A vegetação da área de estudo está inserida no domínio fitoecológico da Floresta Ombrófila Densa, também denominada como Floresta Pluvial Tropical, devido à íntima relação desta fisionomia com ambientes ombrófilos. As características da área permitem o enquadramento da vegetação dentro das formações Terras Baixas, Submontana e Montana.

Na Floresta Ombrófila Densa, a maior parte dos fragmentos de mata secundária, encontram-se nos estágios inicial e médio de sucessão ecológica, todos muito antropizados, principalmente os situados próximos aos núcleos urbanos.

Nos estágios iniciais, a diversidade biológica é relativamente baixa prevalecendo o domínio de algumas espécies pioneiras, que formam grandes adensamentos. No estágio médio, a diversidade biológica aumenta, porém ainda é comum a dominância de algumas famílias botânicas sobre as demais. No estágio avançado de regeneração a diversidade biológica é maior, sendo mais freqüente a presença de algumas espécies de valor econômico e científico.

Além das formações florestais típicas da Floresta Ombrófila Densa, também são registradas para a área de implantação do segmento C do Arco Rodoviário, formações de influência fluvio-marinha, conhecidas como manguezais.

## **4.3.4. Solos**

Tendo em conta os múltiplos aspectos da geologia, da cobertura vegetal e do relevo, além das diversidades térmicas e pluviométricas, o território apresenta uma considerável gama de solos.

As classes foram estabelecidas de acordo com os critérios e normas propostos pela Embrapa Solos (EMBRAPA, 1999). As classes encontradas na área de estudo foram: Latossolo, Podzólico, Planossolo, Cambissolo, Gleissolo, solos orgânicos e aluviais.

## **4.4. Obtenção dos dados**

A coleta dos dados utilizados para o desenvolvimento deste estudo foi planejada a partir do inventário florestal realizado na área onde será implantado o Arco Rodoviário, como parte do processo de licenciamento ambiental da obra.

Esse inventário foi realizado a partir de 64 locais distribuídos ao longo da diretriz do eixo projetado para a rodovia. A **Figura 2** apresenta um dos pontos alocados na faixa de domínio do eixo do Arco Rodoviário.

A localização desses pontos foi estabelecida no termo de referência emitido pelo IEF-RJ (Fundação Instituto Estadual de Florestas do Rio de Janeiro), onde constavam as coordenadas geográficas dos mesmos, acompanhadas da indicação da forma pela qual seriam mensurados, censo ou unidade amostral.

Dentro dos pontos indicados pelo IEF, foram mensuradas todas as árvores cujo diâmetro fosse superior a 5 cm. Destas árvores, foi mensurada a CAP (Circunferência à Altura do Peito) e estimada a altura comercial e total.

A CAP foi mensurada com fita métrica comum e as alturas foram estimadas com auxílio de uma vara graduada.

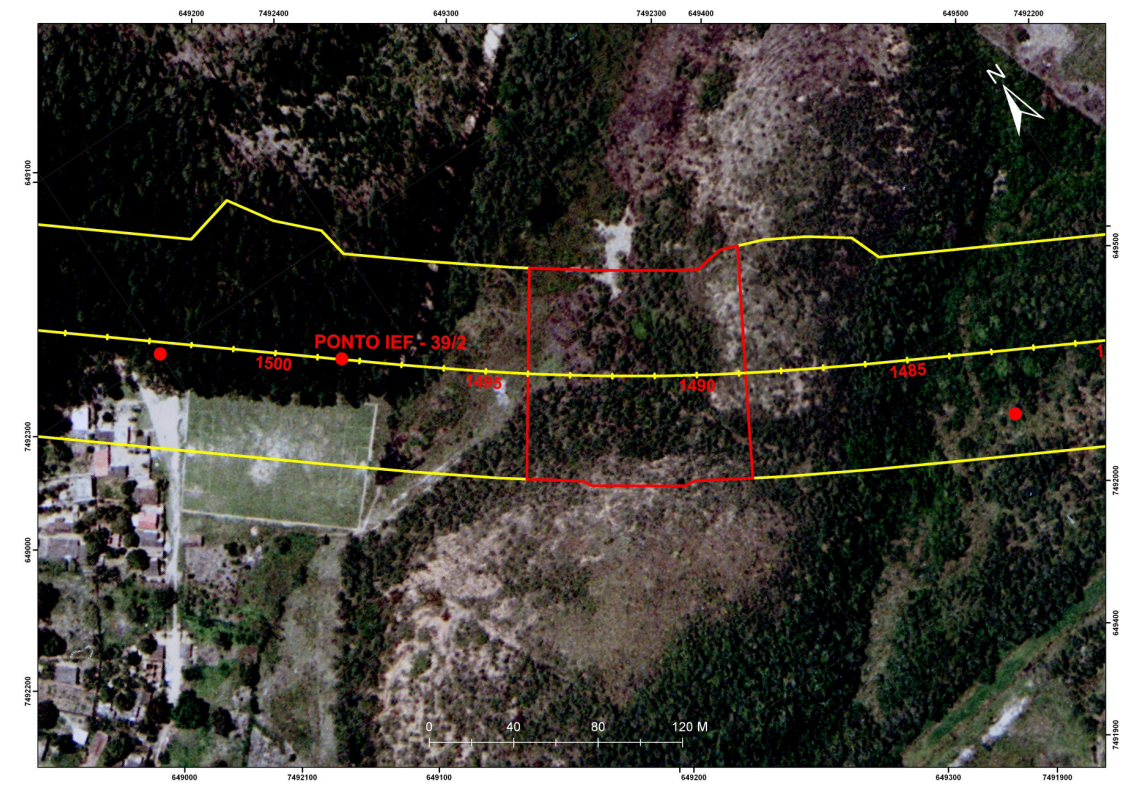

**Figura 2.** Ponto 39\_2 alocado na faixa de domínio da diretriz do eixo da rodovia.

# **4.5. Seleção da espécie**

A espécie mais freqüente na área de estudo, foi o eucalipto, em função dos povoamentos dessa espécie que o traçado do arco intersecciona, representando 23,4% dos fustes mensurados. Dentre as espécies nativas, as mais freqüentes, como esperado, foram as pioneiras, destacando-se o cambará, responsável por 21% do total dos fustes (**Figura 3**), tendo sido esse o motivo pelo qual essa espécie foi selecionada para a realização do presente estudo.

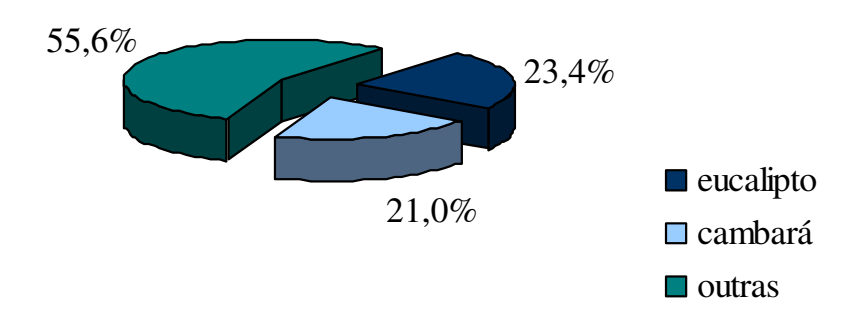

**Figura 3.** Participação das espécies no total de árvores inventariadas**.**

#### **4.6. Seleção das árvores que compuseram a amostra**

Foram selecionados 97 indivíduos para compor a amostra a ser cubada, visto que, LOETSCH *et al*. (1973) consideram que, para a construção de uma tabela de volume local, se faz necessária a cubagem de 50 a 100 árvores.

Procurou-se selecionar o mesmo número de indivíduos em cada classe de diâmetro, para que a variância de cada classe fosse igualmente representada, minimizando, desta forma, tendenciosidades na amostra.

#### **4.7. Cubagem rigorosa**

As árvores selecionadas foram cubadas pelo processo não-destrutivo, que consiste em realizar a cubagem rigorosa com a árvore em pé. Devido às tortuosidades que a espécie apresenta, estas foram divididas em seções aproximadamente retas (**Figura 4**).

As seções foram classificadas como fuste, galho e ponta. Considerou-se como fuste a primeira seção mensurada (até a primeira bifurcação significativa), sendo as demais consideradas como galhos, até um diâmetro mínimo de 5 cm. A partir desse limite seções foram consideradas como ponta.

As seções correspondentes a fuste e galhos tiveram seus comprimentos e circunferência no meio das mesmas mensuradas, visando utilizar a fórmula de Huber para o cálculo do volume (MACHADO & FIGUEIREDO FILHO, 2006). Desta forma, foram medidos de cada seção o comprimento e a circunferência na metade do comprimento, até o diâmetro máximo de 5 cm. A partir desta dimensão, as seções eram consideradas pontas e mensurava-se somente o comprimento, visto que para o cálculo do volume pretendia-se lançar mão da fórmula do volume do cone.

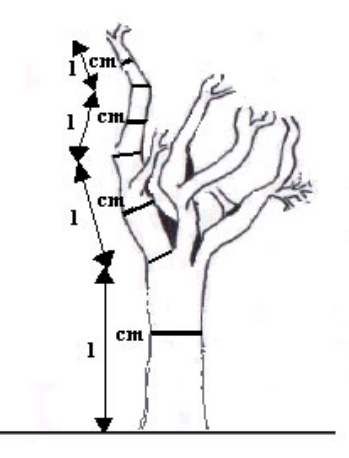

**Figura 4.** Árvore dividida em seções aproximadamente retas, adaptada de SCOLFORO et al (2002).

#### **4.8. Cálculo do volume individual**

Os volumes das seções relativas ao fuste e aos galhos foram obtidos pela fórmula de Huber, apresentada a seguir.

$$
v = g_m \times L
$$

Onde, *v* é o volume, *gm* é a área transversal na metade da seção e *L* é o comprimento da seção.

Para as seções cujo diâmetro era inferior a 5 cm, classificadas como pontas, o volume foi obtido pela fórmula do volume do cone.

$$
v = \frac{g_b \times L}{3}
$$

Onde *v* é o volume do cone, *g<sup>b</sup>* a área transversal na base da seção e *L* o comprimento da seção.

O volume total por indivíduo foi obtido pela soma dos volumes do fuste, galhos e pontas.

## **4.9. Modelos selecionados**

Optou-se por privilegiar modelos com o diâmetro ou variáveis construídas a partir de seu valor, como variável independente, em função das dificuldades de se obter uma medida correta da altura, quando se está inventariando florestas nativas.

Mesmo sabendo-se que a inclusão da variável altura melhora a estimativa do volume através de equações, conforme SILVA & CARVALHO (1984), em certos casos, o aumento em precisão não é compensado, dado o aumento significativo nos custos do inventário. Este fato é particularmente verdadeiro em florestas tropicais, onde é muito difícil obter-se a altura total ou comercial com bastante precisão. Por esse motivo, alguns autores preferem utilizar equações de uma entrada para a quantificação dos volumes de árvores nessas florestas.

Foram então selecionados quatro modelos volumétricos (**Tabela 1**), freqüentes na literatura florestal, sendo três de simples entrada e um de dupla entrada.

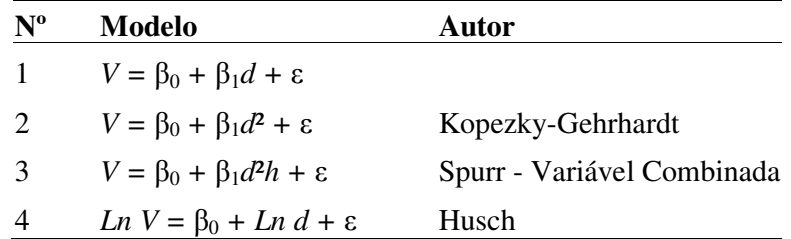

**Tabela 1.** Modelos estudados.

Onde, *V* é o volume com casca (medido em m³), *d* é o DAP (cm) e *h* é altura total (m). β*0* e β*1* são os parâmetros, também chamados de coeficientes do modelo. β*1* é conhecido, ainda, como coeficiente angular da reta e β*0* como coeficiente linear da reta ou termo constante da equação.

#### **4.10. Estatísticas dos modelos e estimativas dos parâmetros**

A partir dos volumes reais individuais com casca, foram ajustados modelos de equações lineares para a obtenção das estimativas volumétricas. As estatísticas básicas dos modelos foram obtidas com o emprego do *software* Statistica for Windows.

#### **4.11. Identificação de dados discrepantes**

Segundo PAULA (2004), citado por LEMONTE (2008), uma etapa importante na análise de um ajuste de regressão é a verificação de possíveis afastamentos das suposições feitas para o modelo, especialmente para a parte aleatória e para a parte sistemática, bem como a existência de observações extremas com alguma interferência desproporcional nos resultados do ajuste.

Para a determinação de dados discrepantes, foram adotados seis critérios: inspeção visual, pontos de alavanca, análise do resíduo padronizado, pontos aberrantes e distância de Cook e DFFITS, para pontos de influência.

#### **4.11.1. Inspeção visual**

Foram construídos gráficos relacionando as variáveis independentes e dependentes dos modelos e, a partir da inspeção visual dos mesmos, foram os pontos considerados como discrepantes.

Para ser considerado discrepante por este critério, a observação deve destoar em demasia do conjunto de dados.

#### **4.11.2. Pontos de alavanca**

Cada valor estimado é uma combinação linear dos valores observados. Entretanto, os valores observados não têm o mesmo peso na determinação dos valores estimados. E esses diferentes pesos são os elementos da matriz chapéu.

A matriz chapéu, também chamada de matriz H ou *hat matrix*, é dada por:

$$
H=X(X^{\cdot}\times X)^{-1}\times X^{\cdot}
$$

E o elemento hii pertencente à diagonal dessa matriz é:

$$
h_{ii} = x^{\cdot} (X^{\cdot} \times X)^{-1} \times X_{i}
$$

O elemento hii é chamado de "alavancamento" (*leverage*) da i-ésima observação, ou ponto da alavanca, e representa o peso com que a observação Yi participa do processo de obtenção do valor ajustado. Então, quanto maior h<sub>ii,</sub> mais importante é a observação Yi na determinação dos valores estimados, ou seja, maior é o seu peso.

Como a soma dos valores da diagonal principal de H é igual a "p" (o número de parâmetros do modelo) espera-se uma influência média da ordem de p/n, em que n é o número de observações.

De acordo com BELSLEY (1980), citado por DEMÉTRIO (2002), os valores de hii maiores que 2p/n indicam observações que merecem uma análise mais apurada, sendo conhecidos como pontos de alavanca ou de alto *leverage*, ou seja, pontos que têm uma influência desproporcional no próprio valor ajustado (LEMONTE, 2008).

Para detectar os pontos de alavanca, os valores de h<sub>ii</sub> foram divididos por  $(p/n)$  e os valores superiores a 2 foram considerados discrepantes, visto que:

*hii* > 
$$
2\frac{p}{n}
$$
 :  $\frac{h_{ii}}{p/n} > 2$ 

#### **4.11.3. Análise do resíduo padronizado**

Por este critério, foram consideradas discrepantes, aquelas observações cujo resíduo padronizado não pertencesse ao intervalo [-2;+2].

Através de gráficos pode-se observar a distribuição dos resíduos padronizados e identificar os dados discrepantes.

#### **4.11.4. Pontos aberrantes**

Ponto aberrante é mais uma classificação para as observações que diferem do conjunto de dados. Nessa classificação enquadram-se as observações mal ajustadas e com resíduo alto. Para detectar pontos aberrantes foi utilizado o resíduo studentizado, matematicamente expresso por:

$$
ti^* = ti \times \left(\frac{n-p-1}{n-p-ti^2}\right)^{\frac{1}{2}}
$$

Em que 
$$
ti = \frac{e_i}{s \times \sqrt{1 - h_{ii}}}
$$
;  $s = \sqrt{s^2} e s^2 = \sum_{i=1}^{n} \frac{e_i^2}{n - p}$ .

Em geral, considera-se uma observação marginalmente aberrante se  $|t_i|^*$  > 2 (LEMONTE, 2008).

# **4.11.5. Pontos de influência**

Ocasionalmente algumas observações exercem grande influência na determinação dos coeficientes de regressão do modelo. Tais observações são denominadas observações ou ponto influentes, ou seja, uma observação influente é aquela cuja omissão do conjunto de dados resulta em mudanças substanciais em certos aspectos do modelo (DEMÉTRIO, 2002).

Um o*utlier* pode ou não ser influente. Portanto, a detecção de dados discrepantes deve ser considerada simultaneamente com a detecção dos pontos influentes. Assim, os pontos extremos devem ser identificados para avaliar seu grau de influência sobre as estimativas, por meio de uma análise de sensibilidade que consiste em repetir o procedimento de regressão eliminando-se os pontos extremos para verificar qual a sua influência sobre os parâmetros estimados (FIGUEIREDO, 2005). Medidas usuais de influência são das por Distância de Cook e DFFITS.

A estatística Distância de Cook (Di) mede alterações em todos os parâmetros da regressão, decorrentes da exclusão da i-ésima observação (FIGUEIREDO, 2005). Pode-se interpretar Di, também, como a medida da mudança no vetor dos valores ajustados quando não usamos a observação i para estimar β.

Os valores para distância de Cook foram obtidos pelo programa Statistica. Essa é a medida de influência mais conhecida e é calculada por:

$$
D_i = \left(\frac{e_i}{s \times \sqrt{1 - h_{ii}}}\right)^2 \times \frac{h_{ii}}{1 - h_{ii}} \times \frac{1}{p} = t_i^2 \times \frac{h_{ii}}{1 - h_{ii}} \times \frac{1}{p}
$$

É conveniente analisar casos em que Di>0,5 e é sempre importante analisar casos em que Di>1. Esta análise consiste em verificar se a observação é realmente influente ou se é conseqüência de um modelo inadequado.

A medida DFFITS é dada por:

$$
DFFITS = t_i^2 \times \sqrt{\frac{h_{ii}}{1 - h_{ii}}}
$$

Um ponto pode ser considerado influente se  $n - p$  $DFFTTS \geq 2 \times \sqrt{\frac{p}{\epsilon}}$ −  $\geq 2 \times \sqrt{\frac{P}{P}}$  (LEMONTE,

2008).

Com a finalidade de facilitar a visualização dos pontos de influência, os valores de DFFITS foram divididos por  $\sqrt{\frac{p}{n-p}}$  e os resultados foram plotados.

Assim, na análise gráficas desses valores, aqueles que superaram 2 foram considerados influentes, por esse critério. Visto que, se 2  $(n-p)$   $\sqrt{\frac{p}{n-p}}$  $2 \times \sqrt{\frac{P}{\sqrt{P}} \cdot \frac{D11115}{\sqrt{P}}}} >$ − ∴ −  $> 2 \times$  $p/(n-p)$ *DFFITS n p*  $DFFITS > 2 \times \sqrt{\frac{p}{\sqrt{1-\frac{p}{n-1}}}}$ .

#### **4.12. Retirada dos dados discrepantes**

Embora embasada nos resultados dos critérios acima propostos para a determinação de dados discrepantes, a decisão de se retirar ou não esses dados é subjetiva.

Mesmo chegando à conclusão de que um dado é discrepante para determinado modelo, a sua retirada não é obrigatória, visto que, se não for um erro de medição, esse dado que difere do conjunto, é também uma característica da amostra. Entretanto, a retirada do o*utlier* pode melhorar o ajuste do modelo e consequentemente a estimativa como um todo.

## **4.13. Verificação da adequação do modelo**

É necessário verificar se o modelo ajustado é adequado para descrever os dados. Devese verificar se as suposições feitas não foram violadas, isto é, se os erros têm distribuição normal e variância constante e são independentes.

#### **4.14. Seleção do melhor modelo**

Segundo REGAZZI & LEITE, (1993), citado por AGUIAR (2006), os estimadores devem possuir propriedades tais como: não-tendenciosidade, consistência, exatidão (acurácia) e precisão. Chama-se precisão à proximidade de cada observação de sua própria média. A exatidão mede da proximidade de cada observação ao valor alvo que se procura atingir. Assim, um estimador preciso tem variância pequena, mas pode ter quadrado médio do erro grande. Por outro lado, um estimador acurado (exato) é não-tendencioso e tem variância pequena, o que implica em quadrado médio do erro, pequeno. Se o quadrado médio do erro é pequeno, ele é conseqüentemente consistente porque se concentra completamente no seu alvo à medida que o tamanho da amostra aumenta. A não-tendenciosidade ou ausência de viés é uma qualidade desejável para os estimadores. Entretanto, essa qualidade por si só é insuficiente como critério para selecionar um estimador.

Desta forma a seleção do melhor modelo foi baseada nos seguintes itens:

- relação linear entre as variáveis envolvidas nos modelos;

- significância dos coeficientes, no nível de 95%;
- coeficiente de determinação ajustado;
- erro padrão residual;
- índice de Furnival;
- análise gráfica da distribuição dos resíduos.

## **5. RESULTADOS E DISCUSSAO**

#### **5.1. Distribuição dos diâmetros e alturas**

As **Figuras 5** e **6,** mostram a distribuição dos diâmetros e alturas em classes, das 97 árvores que compuseram a amostra.

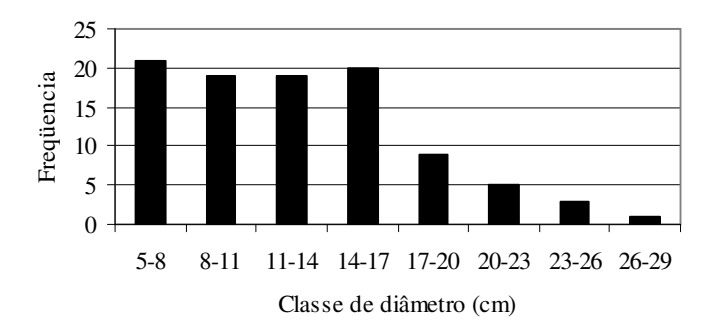

**Figura 5.** Distribuição dos diâmetros em classes da amostra de cambará retirada da faixa de servidão da diretriz do eixo do segmento C do Arco Rodoviário.

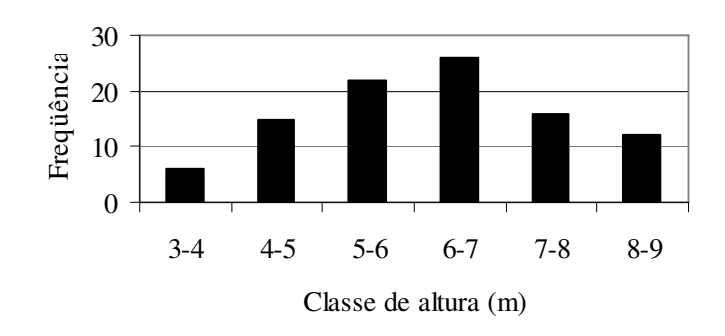

**Figura 6.** Distribuição das alturas em classes, da amostra de cambará retirada da faixa de servidão da diretriz do eixo do segmento C do Arco Rodoviário.

No caso dos diâmetros a distribuição apresenta forma de plataforma visto que se procurou amostrar o mesmo número de árvores em cada classe com a finalidade de se obter uma variância constante ao longo da amplitude amostrada. Para as classes maiores não foi possível manter esse procedimento, devido a dificuldade de se encontrar árvores com maior DAP.

# **5.2. Volume individual das árvores**

Os volumes totais das árvores, acompanhados dos respectivos DAP e altura total são apresentados na **Tabela 2**.

| $N^{\circ}$             |          |      | na faixa de servidao da difetitz do eixo do segmento C do Alco Nodoviano.<br>VOLUME (m <sup>3</sup> ) |              |              |              |  |  |  |  |
|-------------------------|----------|------|----------------------------------------------------------------------------------------------------|--------------|--------------|--------------|--|--|--|--|
|                         | DAP (cm) | H(m) | <b>FUSTE</b>                                                                                          | <b>GALHO</b> | <b>PONTA</b> | <b>TOTAL</b> |  |  |  |  |
| 1                       | 17,83    | 6,0  | 0,016865                                                                                              | 0,068620     | 0,009490     | 0,094975     |  |  |  |  |
| $\overline{\mathbf{c}}$ | 14,64    | 6,0  | 0,042405                                                                                              | 0,012933     | 0,003272     | 0,058610     |  |  |  |  |
| 3                       | 9,87     | 6,0  | 0,014714                                                                                              | 0,015873     | 0,003927     | 0,034513     |  |  |  |  |
| 4                       | 10,82    | 7,0  | 0,007031                                                                                              | 0,054206     | 0,004909     | 0,066146     |  |  |  |  |
| 5                       | 14,01    | 6,0  | 0,021518                                                                                              | 0,082649     | 0,015053     | 0,119221     |  |  |  |  |
| 6                       | 16,23    | 6,0  | 0,073593                                                                                              | 0,100839     | 0,004581     | 0,179014     |  |  |  |  |
| $\overline{7}$          | 6,05     | 3,0  | 0,006033                                                                                              |              | 0,001963     | 0,007996     |  |  |  |  |
| 8                       | 8,59     | 3,0  | 0,009199                                                                                              | 0,038712     | 0,003600     | 0,051511     |  |  |  |  |
| 9                       | 13,37    | 5,0  | 0,013429                                                                                              | 0,105450     | 0,017999     | 0,136877     |  |  |  |  |
| 10                      | 10,19    | 6,0  | 0,041296                                                                                              | 0,050904     | 0,004581     | 0,096782     |  |  |  |  |
| 11                      | 11,30    | 4,0  | 0,025057                                                                                              | 0,015125     | 0,003272     | 0,043454     |  |  |  |  |
| 12                      | 14,32    | 4,0  | 0,038136                                                                                              | 0,088338     | 0,007199     | 0,133674     |  |  |  |  |
| 13                      | 5,09     | 4,0  | 0,009559                                                                                              | 0,007418     | 0,002945     | 0,019923     |  |  |  |  |
| 14                      | 11,14    | 6,0  | 0,019496                                                                                              | 0,031713     | 0,003272     | 0,054482     |  |  |  |  |
| 15                      | 10,50    | 5,0  | 0,005618                                                                                              | 0,026723     | 0,001636     | 0,033977     |  |  |  |  |
| 16                      | 14,01    | 5,0  | 0,035452                                                                                              | 0,023555     | 0,008181     | 0,067188     |  |  |  |  |
| 17                      | 16,23    | 5,0  | 0,035765                                                                                              | 0,048510     | 0,003927     | 0,088202     |  |  |  |  |
| 18                      | 18,78    | 7,0  | 0,037242                                                                                              | 0,054005     | 0,008836     | 0,100083     |  |  |  |  |
| 19                      | 11,46    | 6,0  | 0,011459                                                                                              | 0,076460     | 0,003927     | 0,091846     |  |  |  |  |
| 20                      | 16,87    | 5,0  | 0,017547                                                                                              | 0,101529     | 0,003272     | 0,122348     |  |  |  |  |
| 21                      | 11,78    | 6,0  | 0,017236                                                                                              | 0,021524     | 0,007199     | 0,045960     |  |  |  |  |
| 22                      | 7,32     | 5,0  | 0,022710                                                                                              | 0,032826     | 0,002618     | 0,058153     |  |  |  |  |
| 23                      | 15,92    | 6,0  | 0,044089                                                                                              | 0,068110     | 0,005236     | 0,117435     |  |  |  |  |
| 24                      | 15,28    | 6,0  | 0,033117                                                                                              | 0,062393     | 0,002945     | 0,098455     |  |  |  |  |
| 25                      | 11,14    | 6,0  | 0,015597                                                                                              | 0,057390     | 0,004254     | 0,077242     |  |  |  |  |
| 26                      | 6,05     | 4,0  | 0,006059                                                                                              |              | 0,000982     | 0,007041     |  |  |  |  |

**Tabela 2.** Volume total, DAP e altura total das árvores da amostra de cambará mensuradas na faixa de servidão da diretriz do eixo do segmento C do Arco Rodoviário.

| $N^{\circ}$ |          |      | VOLUME (m <sup>3</sup> ) |              |              |              |  |  |  |  |
|-------------|----------|------|--------------------------|--------------|--------------|--------------|--|--|--|--|
|             | DAP (cm) | H(m) | <b>FUSTE</b>             | <b>GALHO</b> | <b>PONTA</b> | <b>TOTAL</b> |  |  |  |  |
| 27          | 27,69    | 7,0  | 0,174036                 | 0,068321     | 0,001963     | 0,244321     |  |  |  |  |
| 28          | 7,00     | 6,0  | 0,007897                 | 0,004600     | 0,000982     | 0,013478     |  |  |  |  |
| 29          | 16,23    | 7,0  | 0,027701                 | 0,074599     | 0,006545     | 0,108845     |  |  |  |  |
| 30          | 15,92    | 7,0  | 0,033894                 | 0,089329     | 0,026180     | 0,149402     |  |  |  |  |
| 31          | 14,96    | 6,0  | 0,031642                 | 0,082960     | 0,000654     | 0,115256     |  |  |  |  |
| 32          | 23,24    | 7,0  | 0,241478                 | 0,101941     | 0,011126     | 0,354546     |  |  |  |  |
| 33          | 7,00     | 5,0  | 0,018199                 | 0,005157     | 0,001636     | 0,024991     |  |  |  |  |
| 34          | 9,23     | 4,0  | 0,007838                 | 0,017386     | 0,002749     | 0,027973     |  |  |  |  |
| 35          | 21,33    | 8,0  | 0,066885                 | 0,074886     | 0,011126     | 0,152897     |  |  |  |  |
| 36          | 18,46    | 8,0  | 0,014427                 | 0,217793     | 0,029714     | 0,261935     |  |  |  |  |
| 37          | 17,83    | 7,0  | 0,052407                 | 0,072230     | 0,003927     | 0,128563     |  |  |  |  |
| 38          | 21,65    | 6,0  | 0,026368                 | 0,456692     | 0,014072     | 0,497132     |  |  |  |  |
| 39          | 5,09     | 3,0  | 0,010055                 |              | 0,001309     | 0,011364     |  |  |  |  |
| 40          | 12,10    | 4,0  | 0,019366                 | 0,075633     | 0,010472     | 0,105471     |  |  |  |  |
| 41          | 13,37    | 8,0  | 0,035157                 | 0,036598     | 0,003272     | 0,075027     |  |  |  |  |
| 42          | 19,42    | 7,0  | 0,063169                 | 0,064287     | 0,004254     | 0,131709     |  |  |  |  |
| 43          | 11,14    | 5,0  | 0,011001                 | 0,054653     | 0,017999     | 0,083653     |  |  |  |  |
| 44          | 21,65    | 8,0  | 0,047836                 | 0,114042     | 0,002618     | 0,164495     |  |  |  |  |
| 45          | 10,19    | 4,0  | 0,005083                 | 0,045858     | 0,007854     | 0,058795     |  |  |  |  |
| 46          | 17,83    | 5,0  | 0,064637                 | 0,133465     | 0,005236     | 0,203338     |  |  |  |  |
| 47          | 16,07    | 8,0  | 0,052765                 | 0,064962     | 0,003927     | 0,121654     |  |  |  |  |
| 48          | 15,28    | 7,0  | 0,013926                 | 0,064672     | 0,012763     | 0,091361     |  |  |  |  |
| 49          | 9,23     | 5,0  | 0,005354                 | 0,023002     | 0,008181     | 0,036537     |  |  |  |  |
| 50          | 6,05     | 4,0  | 0,010442                 | 0,009047     | 0,009163     | 0,028652     |  |  |  |  |
| 51          | 13,37    | 6,0  | 0,020118                 | 0,015448     | 0,026834     | 0,062400     |  |  |  |  |
| 52          | 12,41    | 6,0  | 0,004304                 | 0,018876     | 0,010603     | 0,033783     |  |  |  |  |
| 53          | 11,14    | 5,0  | 0,044218                 | 0,005451     | 0,002618     | 0,052287     |  |  |  |  |
| 54          | 14,32    | 6,0  | 0,005704                 | 0,075685     | 0,005890     | 0,087280     |  |  |  |  |
| 55          | 7,00     | 4,0  | 0,004022                 | 0,013968     |              | 0,017990     |  |  |  |  |
| 56          | 6,68     | 4,0  | 0,005615                 | 0,007409     | 0,011781     | 0,024805     |  |  |  |  |
| 57          | 8,28     | 5,0  | 0,005720                 | 0,004861     | 0,001309     | 0,011889     |  |  |  |  |
| 58          | 5,09     | 5,0  | 0,004130                 | 0,002383     | 0,001963     | 0,008476     |  |  |  |  |
| 59          | 5,09     | 4,5  | 0,004278                 |              | 0,001309     | 0,005587     |  |  |  |  |
| 60          | 10,19    | 6,0  | 0,013799                 | 0,011162     | 0,001963     | 0,026924     |  |  |  |  |
| 61          | 8,28     | 5,0  | 0,018108                 | 0,023093     | 0,003272     | 0,044474     |  |  |  |  |
| 62          | 9,23     | 5,0  | 0,013449                 | 0,027707     | 0,007919     | 0,049075     |  |  |  |  |
| 63          | 6,05     | 4,0  | 0,006048                 | 0,012363     | 0,014399     | 0,032810     |  |  |  |  |
| 64          | 11,78    | 6,0  | 0,028440                 | 0,068629     | 0,002978     | 0,100047     |  |  |  |  |

**Tabela 2.** Continuação.

| $N^{\circ}$ |          |      | VOLUME (m <sup>3</sup> ) |              |              |              |  |  |  |  |
|-------------|----------|------|--------------------------|--------------|--------------|--------------|--|--|--|--|
|             | DAP (cm) | H(m) | <b>FUSTE</b>             | <b>GALHO</b> | <b>PONTA</b> | <b>TOTAL</b> |  |  |  |  |
| 65          | 11,14    | 5,0  | 0,016341                 | 0,009476     | 0,001113     | 0,026930     |  |  |  |  |
| 66          | 16,23    | 6,0  | 0,016022                 | 0,022037     | 0,002618     | 0,040678     |  |  |  |  |
| 67          | 10,19    | 5,0  | 0,022918                 | 0,002037     | 0,003240     | 0,028195     |  |  |  |  |
| 68          | 19,42    | 7,0  | 0,042892                 | 0,112610     | 0,004994     | 0,160496     |  |  |  |  |
| 69          | 9,23     | 5,0  | 0,008473                 | 0,016531     | 0,004254     | 0,029258     |  |  |  |  |
| 70          | 12,41    | 7,0  | 0,022071                 | 0,034856     | 0,006912     | 0,063838     |  |  |  |  |
| 71          | 17,83    | 7,0  | 0,030889                 | 0,077606     | 0,009314     | 0,117808     |  |  |  |  |
| 72          | 5,09     | 3,5  | 0,003867                 |              | 0,000982     | 0,004849     |  |  |  |  |
| 73          | 9,23     | 6,0  | 0,007257                 | 0,026680     | 0,001963     | 0,035901     |  |  |  |  |
| 74          | 14,32    | 6,0  | 0,018874                 | 0,044792     | 0,003272     | 0,066938     |  |  |  |  |
| 75          | 14,64    | 7,0  | 0,050840                 | 0,018072     | 0,007690     | 0,076603     |  |  |  |  |
| 76          | 7,32     | 5,0  | 0,006704                 | 0,015486     | 0,006480     | 0,028669     |  |  |  |  |
| 77          | 6,05     | 4,0  | 0,007735                 | 0,007148     | 0,009176     | 0,024059     |  |  |  |  |
| 78          | 10,35    | 4,0  | 0,020111                 | 0,017387     | 0,001636     | 0,039134     |  |  |  |  |
| 79          | 7,96     | 5,0  | 0,007409                 | 0,030879     | 0,008364     | 0,046653     |  |  |  |  |
| 80          | 10,19    | 5,0  | 0,019009                 | 0,007409     | 0,001374     | 0,027793     |  |  |  |  |
| 81          | 14,01    | 7,0  | 0,029733                 | 0,062850     | 0,014923     | 0,107505     |  |  |  |  |
| 82          | 18,14    | 8,0  | 0,030802                 | 0,180264     | 0,003456     | 0,214522     |  |  |  |  |
| 83          | 20,05    | 8,0  | 0,070605                 | 0,229245     | 0,023529     | 0,323379     |  |  |  |  |
| 84          | 7,32     | 4,5  | 0,002724                 | 0,022659     | 0,000785     | 0,026168     |  |  |  |  |
| 85          | 5,73     | 6,0  | 0,003743                 | 0,007375     | 0,003207     | 0,014325     |  |  |  |  |
| 86          | 12,41    | 8,0  | 0,031865                 | 0,072073     | 0,006885     | 0,110824     |  |  |  |  |
| 87          | 23,24    | 8,0  | 0,063244                 | 0,231167     | 0,009098     | 0,303509     |  |  |  |  |
| 88          | 13,05    | 7,0  | 0,008789                 | 0,035880     | 0,005085     | 0,049755     |  |  |  |  |
| 89          | 6,05     | 5,0  | 0,007322                 |              | 0,001990     | 0,009312     |  |  |  |  |
| 90          | 10,50    | 6,5  | 0,021112                 | 0,023656     | 0,002042     | 0,046810     |  |  |  |  |
| 91          | 5,09     | 3,5  | 0,003300                 |              | 0,019308     | 0,022608     |  |  |  |  |
| 92          | 25,46    | 8,0  | 0,084069                 | 0,256388     | 0,002605     | 0,343062     |  |  |  |  |
| 93          | 16,23    | 7,0  | 0,032442                 | 0,089827     | 0,002978     | 0,125247     |  |  |  |  |
| 94          | 9,55     | 8,0  | 0,009549                 | 0,028784     | 0,021160     | 0,059494     |  |  |  |  |
| 95          | 21,01    | 8,0  | 0,028075                 | 0,150163     | 0,004222     | 0,182460     |  |  |  |  |
| 96          | 12,10    | 3,0  | 0,006536                 | 0,026287     | 0,003953     | 0,036776     |  |  |  |  |
| 97          | 11,46    | 6,0  | 0,009508                 | 0,021731     | 0,003351     | 0,034589     |  |  |  |  |

**Tabela 2.** Continuação.

A **Figura 7** mostra a participação dos componentes das árvores, na composição do volume final, onde pode-se observar que a maior parte do volume do cambará encontra-se na copa, composta pelos galhos (63%) e pontas (7%).

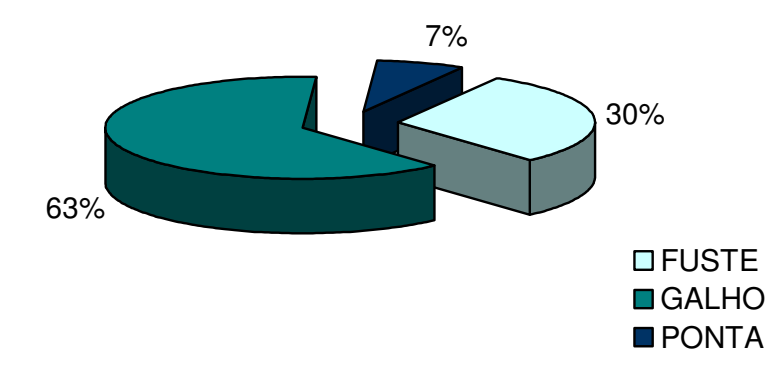

**Figura 7.** Participação das seções da árvore na composição do volume total da amostra de cambará retirada da faixa de servidão da diretriz do eixo do segmento C do Arco Rodoviário.

# **5.3. Identificação dos dados discrepantes**

A avaliação dos dados com o propósito de se identificar possíveis observações discrepantes apresentou os seguintes resultados:

A *inspeção visual* revelou poucos dados discrepantes, como se observa na **Figura 8**. Apenas os indivíduos 27 e 38 para os modelos 1 e 2 e o indivíduo 38 para o terceiro modelo. No modelo 4 não foram identificados *outliers*, segundo esse critério, provavelmente devido à escala logarítmica.

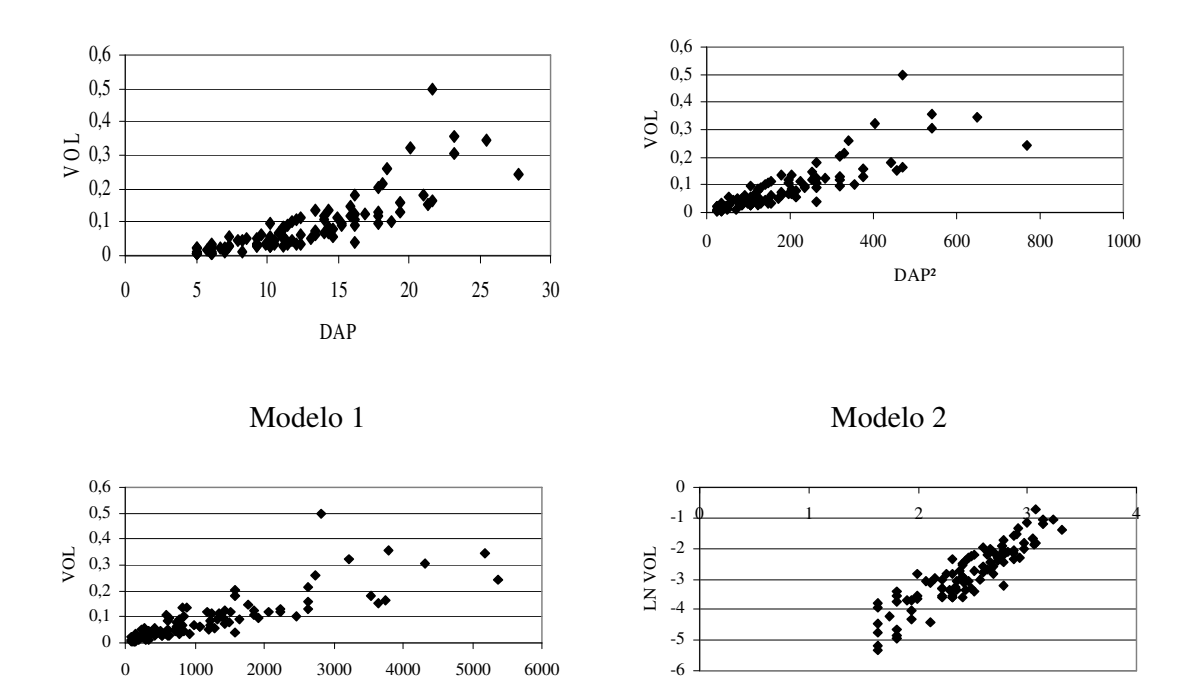

DAP².H

Modelo 3 Modelo 4

LN DAP

**Figura 8.** Relação entre X e Y para os quatro modelos selecionados.

As **Figuras 9** a **12** apresentam os valores de hii/(p/n), sendo que, aqueles maiores que 2, correspondem aos *pontos de alavanca* para cada modelo. Por esse critério, destacou-se a observação 27, que apresentou os maiores valores de alavancagem (hii), nos quatro modelos.

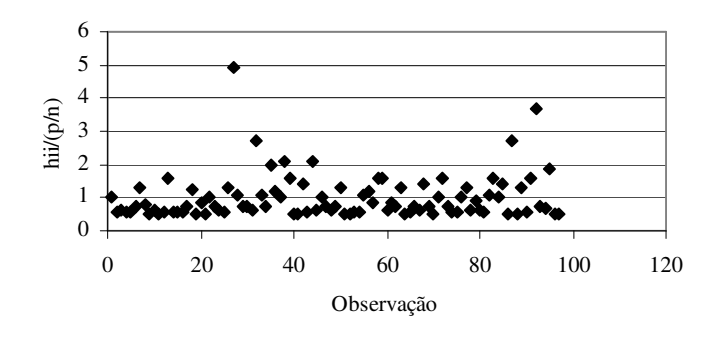

**Figura 9.** Valores de hii/(p/n) para o modelo 1

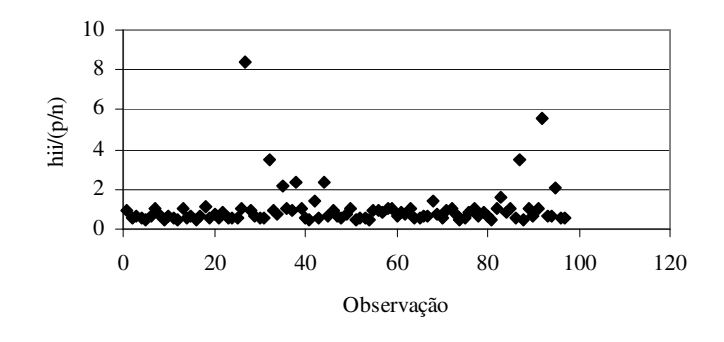

**Figura 10.** Valores de hii/(p/n) para o modelo 2.

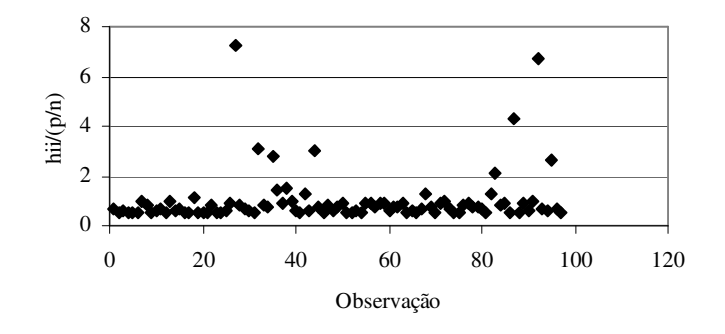

**Figura 11 .** Valores de hii/(p/n) para o modelo 3.

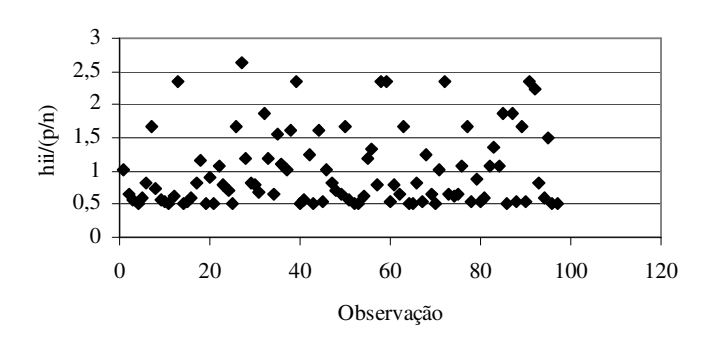

**Figura 12.** Valores de hii/(p/n) para o modelo 4.

A **Figura 13** mostra a distribuição dos resíduos padronizados para cada um dos modelos selecionados.

Nos três primeiros modelos a observação que apresentou o maior *resíduo padronizado* foi a 38ª, e apesar de também aparecer como discrepante no modelo 4, o valor de seu resíduo padronizado foi superado pelo da observação 66.

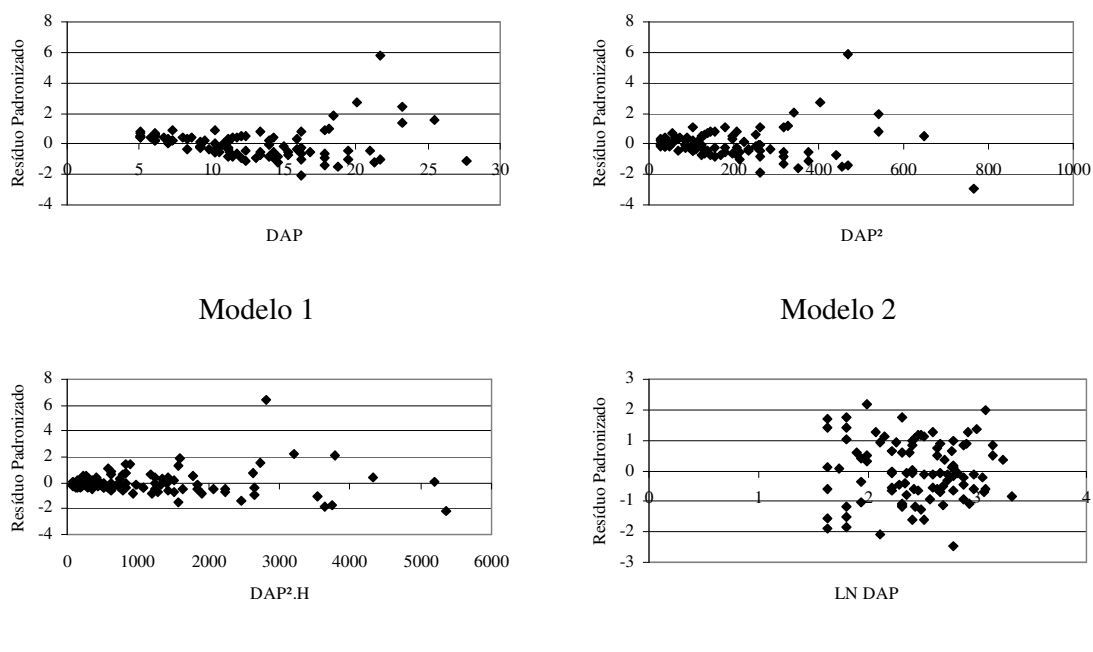

Modelo 3 Modelo 4

**Figura 13.** Distribuição dos resíduos padronizados para os quatro modelos selecionados.

De acordo com os valores do *resíduo studentizado*, o ponto 38 foi classificado como ponto aberrante para os quatro modelos. Além deste, os modelos 1, 2 e 3 também apresentaram em comum os pontos 32 e 83 como aberrantes.

Estes e outros pontos aberrantes, para cada modelo, podem ser visualizados através das **Figuras 14** a **Figura 17**, que apresentam os valores de *ti\** plotados.

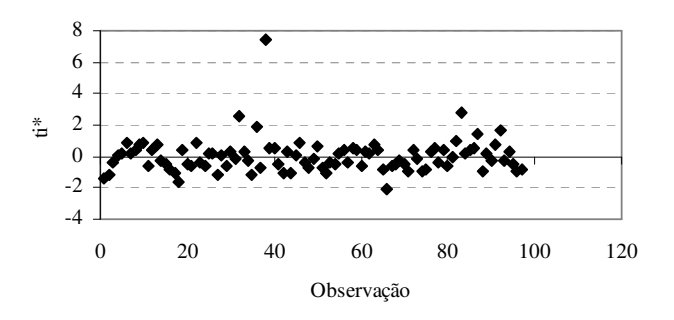

**Figura 14.** Valores de *ti\** para o modelo 1

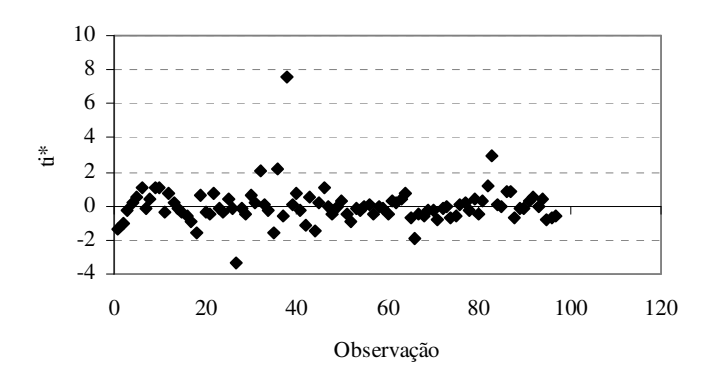

**Figura 15.** Valores de *ti\** para o modelo 2.

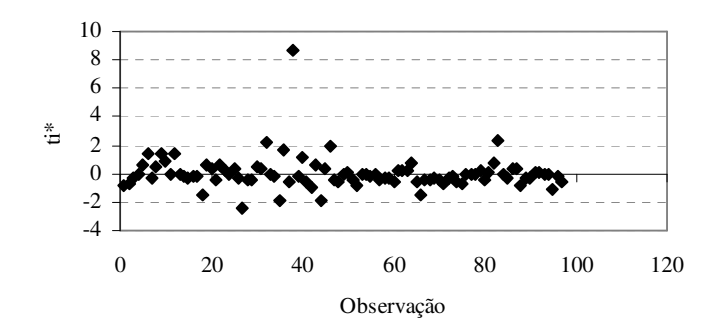

**Figura 16.** Valores de *ti\** para o modelo 3.

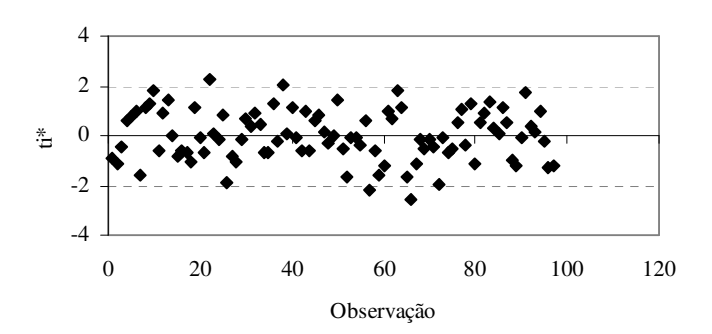

**Figura 17.** Valores de *ti\** para o modelo 4.

Através da *Distância de Cook* foi identificado para o primeiro modelo somente um ponto de influência: 38 (**Figura 18**). Esse ponto voltou a se destacar nos modelos 2 e 3 juntamente com o 27 (**Figuras 19** e **20**). No modelo 4 não ocorreu nenhum ponto influente, segundo esse critério (**Figura 21**).

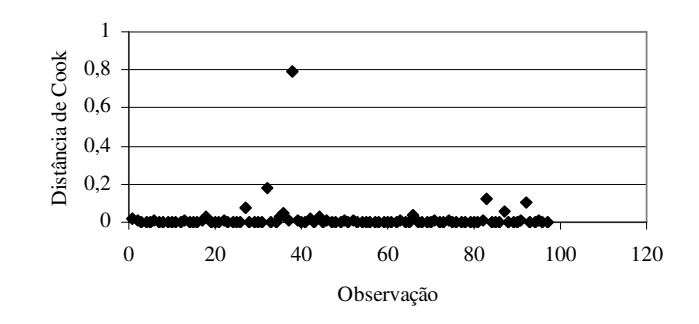

**Figura 18.** Distância de Cook para o modelo 1.

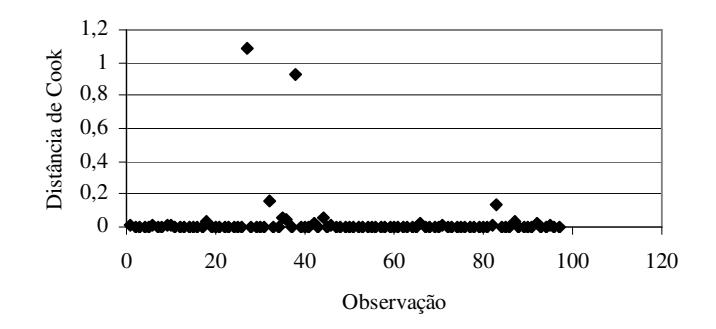

**Figura 19.** Distância de Cook para o modelo 2.

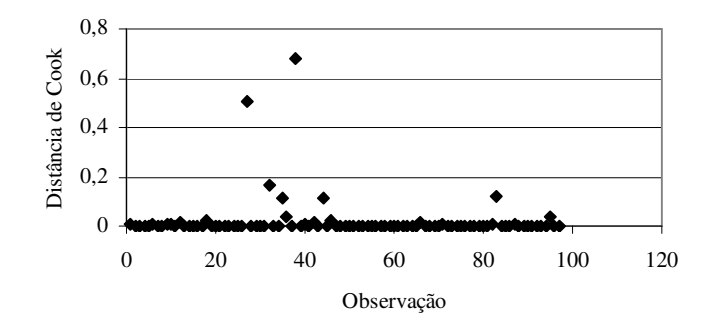

**Figura 20.** Distância de Cook para o modelo 3.

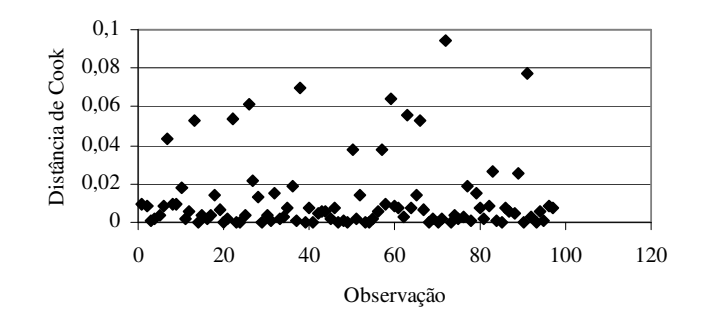

**Figura 21.** Distância de Cook para o modelo 4.

Com o intuito de facilitar a visualização dos pontos de influência, dividiu-se os valores de *DFFITS* encontrados para cada dado por  $\sqrt{p/(n-p)}$ . Assim, na análise gráfica, classificou-se como influente, as observações cujos valores foram maiores que 2 (**Figuras 22**, **23**, **24** e **25**).

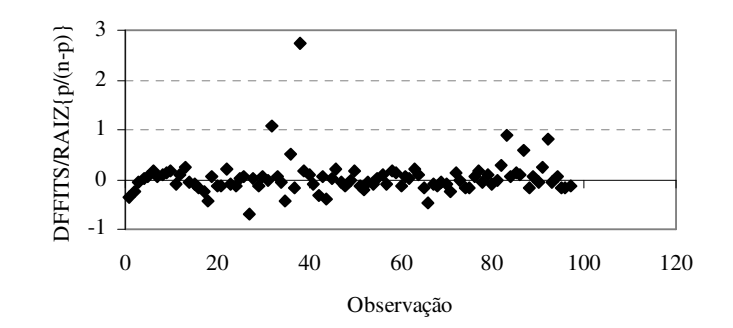

**Figura 22.** Valores de DFFITS/{p/(n-p)} para o modelo 1.

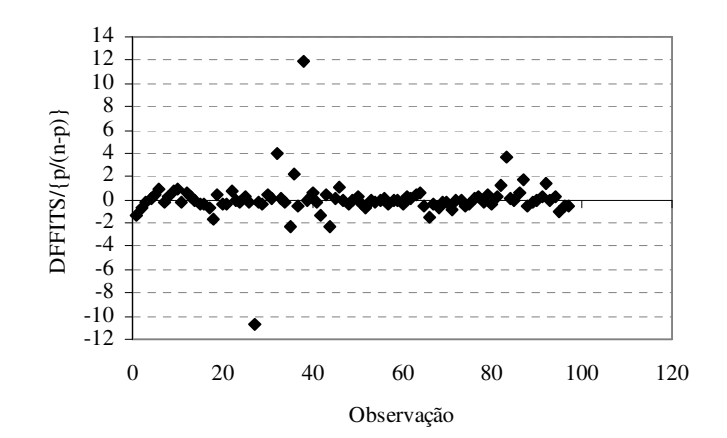

**Figura 23.** Valores de DFFITS/{p/(n-p)} para o modelo 2.

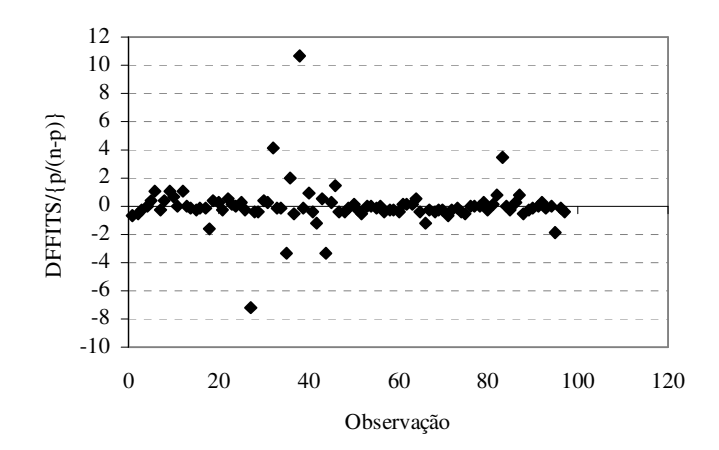

**Figura 24.** Valores de DFFITS/{p/(n-p)} para o modelo 3.

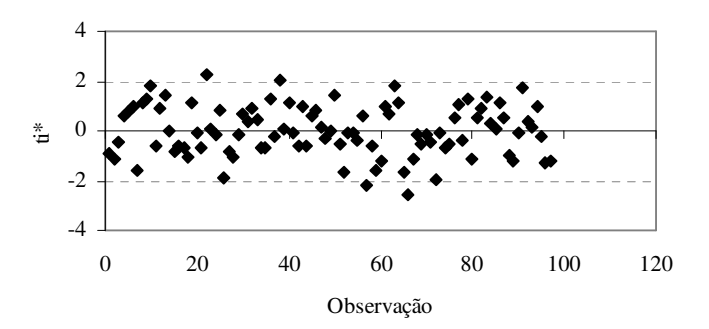

**Figura 25.** Valores de DFFITS/{p/(n-p)} para o modelo 4.

A **Tabela 3** mostra o resumo dos resultados obtidos, relativos aos critérios utilizados na determinação dos pontos que têm possibilidade de serem considerados discrepantes do conjunto de dados.

|                |              | Critério                     |                |                |                   |                |                |                |                               |            |                |                |  |
|----------------|--------------|------------------------------|----------------|----------------|-------------------|----------------|----------------|----------------|-------------------------------|------------|----------------|----------------|--|
| Observação     |              | Inspeção<br>visual<br>Modelo |                |                | Ponto de alavanca |                |                |                | Resíduo padronizado<br>Modelo |            |                |                |  |
|                |              |                              |                |                | Modelo            |                |                |                |                               |            |                |                |  |
|                |              | 2                            | $\mathfrak{Z}$ | $\overline{4}$ | 1                 | $\overline{c}$ | $\overline{3}$ | $\overline{4}$ | $\mathbf{1}$                  | $\sqrt{2}$ | $\overline{3}$ | $\overline{4}$ |  |
| $\overline{7}$ |              |                              |                |                |                   |                |                |                |                               |            |                |                |  |
| 13             |              |                              |                |                |                   |                |                | 0,04855        |                               |            |                |                |  |
| $22\,$         |              |                              |                |                |                   |                |                |                |                               |            |                | 2,16120        |  |
| $26\,$         |              |                              |                |                |                   |                |                |                |                               |            |                |                |  |
| $27\,$         | $\mathbf{X}$ | X                            |                |                | $0,1010*$         | $0,17363*$     | 0,14987*       | $0,05432*$     |                               | $-2,92719$ | $-2,21513$     |                |  |
| $32\,$         |              |                              |                |                | 0,05549           | 0,07123        | 0,06402        |                | 2,41756                       |            | 2,14907        |                |  |
| 35             |              |                              |                |                |                   | 0,04559        | 0,05835        |                |                               |            |                |                |  |
| 36             |              |                              |                |                |                   |                |                |                |                               | 2,08658    |                |                |  |
| 38             | $\mathbf{X}$ | $\mathbf{X}$                 | $\mathbf{X}$   |                | 0,04302           | 0,04924        |                |                | 5,80442*                      | 5,84188*   | 6,37773*       |                |  |
| 39             |              |                              |                |                |                   |                |                | 0,04855        |                               |            |                |                |  |
| 44             |              |                              |                |                | 0,04302           | 0,04924        | 0,06272        |                |                               |            |                |                |  |
| 57             |              |                              |                |                |                   |                |                |                |                               |            |                | $-2,10526$     |  |
| 58             |              |                              |                |                |                   |                |                | 0,04855        |                               |            |                |                |  |
| 59             |              |                              |                |                |                   |                |                | 0,04855        |                               |            |                |                |  |
| 63             |              |                              |                |                |                   |                |                |                |                               |            |                |                |  |
| 66             |              |                              |                |                |                   |                |                |                | $-2,03267$                    |            |                | $-2,45607*$    |  |
| $72\,$         |              |                              |                |                |                   |                |                | 0,04855        |                               |            |                |                |  |
| 83             |              |                              |                |                |                   |                | 0,04327        |                | 2,68722                       | 2,76401    | 2,23415        |                |  |
| 87             |              |                              |                |                | 0,05549           | 0,07123        | 0,08868        |                |                               |            |                |                |  |
| 91             |              |                              |                |                |                   |                |                | 0,04855        |                               |            |                |                |  |
| 92             |              |                              |                |                | 0,07632           | 0,11401        | 0,13808        | 0,04630        |                               |            |                |                |  |
| 95             |              |                              |                |                |                   | 0,04217        | 0,05422        |                |                               |            |                |                |  |

**Tabela 3.** Resumo dos resultados dos critérios utilizados na determinação de dados discrepantes.

(\*) maior valor para cada modelo

|                | Critério     |                |                      |                |                         |                |                |                |                            |            |                |                |
|----------------|--------------|----------------|----------------------|----------------|-------------------------|----------------|----------------|----------------|----------------------------|------------|----------------|----------------|
|                |              |                | Resíduo studentizado |                | <b>DFFITS</b><br>Modelo |                |                |                | Disância de Cook<br>Modelo |            |                |                |
| Observação     |              |                | Modelo               |                |                         |                |                |                |                            |            |                |                |
|                | $\mathbf{1}$ | $\overline{2}$ | $\overline{3}$       | $\overline{4}$ | $\mathbf{1}$            | $\overline{2}$ | $\overline{3}$ | $\overline{4}$ | $\mathbf{1}$               | $\sqrt{2}$ | $\overline{3}$ | $\overline{4}$ |
| $\overline{7}$ |              |                |                      |                |                         |                |                | $-0,29571$     |                            |            |                |                |
| 13             |              |                |                      |                |                         |                |                | 0,32654        |                            |            |                |                |
| $22\,$         |              |                |                      | 2,23078        |                         |                |                | 0,33552        |                            |            |                |                |
| 26             |              |                |                      |                |                         |                |                | $-0,35461$     |                            |            |                |                |
| $27\,$         |              | $-3,39360$     | $-2,46586$           |                | $-0,39820$              | $-1,55554$     | $-1,03533$     |                |                            | 1,08926*   | 0,50875        |                |
| $32\,$         | 2,55918      | 2,05578        | 2,26935              |                | 0,62030                 | 0,56931        | 0,59350        |                |                            |            |                |                |
| 35             |              |                |                      |                |                         | $-0,34628$     | $-0,48445$     |                |                            |            |                |                |
| 36             |              | 2,14994        |                      |                | 0,30323                 | 0,32359        |                |                |                            |            |                |                |
| 38             | 7,43947*     | 7,55560*       | 8,62986*             | 2,05082        | 1,57734*                | 1,71947*       | 1,55432*       | 0,37916        | $0,79132*$                 | 0,92951    | $0,68114*$     |                |
| 39             |              |                |                      |                |                         |                |                |                |                            |            |                |                |
| 44             |              |                |                      |                |                         | $-0,33599$     | $-0,47697$     |                |                            |            |                |                |
| 57             |              |                |                      | $-2,16370$     |                         |                |                |                |                            |            |                |                |
| 58             |              |                |                      |                |                         |                |                |                |                            |            |                |                |
| 59             |              |                |                      |                |                         |                |                | $-0,36142$     |                            |            |                |                |
| 63             |              |                |                      |                |                         |                |                | 0,33719        |                            |            |                |                |
| 66             | $-2,08452$   |                |                      | $-2,54784*$    |                         |                |                | $-0,33529$     |                            |            |                |                |
| 72             |              |                |                      |                |                         |                |                | $-0,44098*$    |                            |            |                |                |
| 83             | 2,83115      | 2,92034        | 2,33714              |                | 0,51938                 | 0,54121        | 0,49702        |                |                            |            |                |                |
| 87             |              |                |                      |                | 0,34303                 |                |                |                |                            |            |                |                |
| 91             |              |                |                      |                |                         |                |                | 0,39691        |                            |            |                |                |
| 92             |              |                |                      |                | 0,46577                 |                |                |                |                            |            |                |                |
| 95             |              |                |                      |                |                         |                |                |                |                            |            |                |                |

**Tabela 3.** Continuação

(\*) maior valor para cada modelo

Após a análise e avaliação dos resultados dos critérios, concluiu-se por considerar o ponto 38 como dado discrepante, o que pode ser confirmado pela **Figura 26**, que mostra o comportamento dos quatro modelos em relação ao conjunto original de dados.

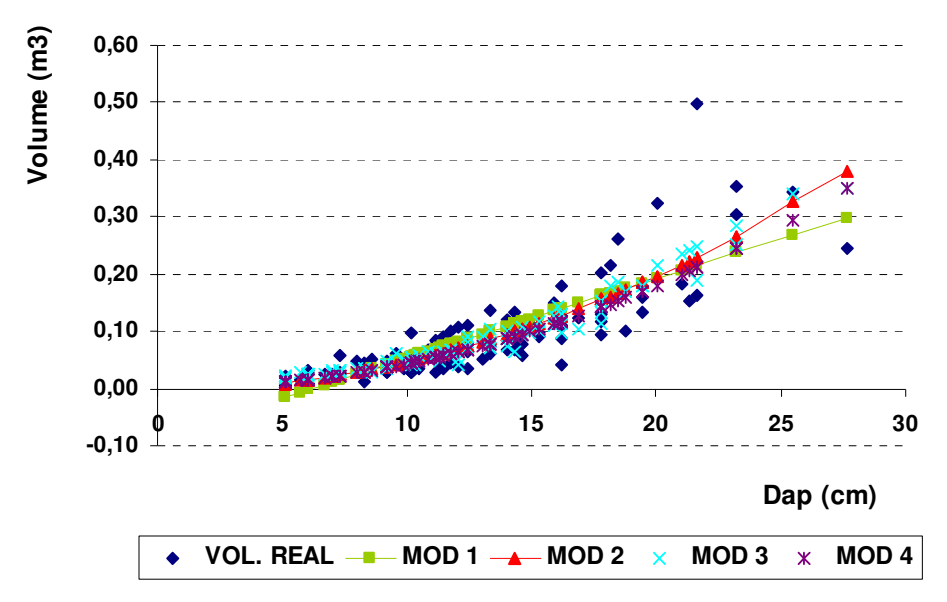

**Figura 26.** Comportamento dos modelos selecionados.

# **5.4. Retirada dos dados discrepantes**

Após ter sua discrepância confirmada pelos critérios abordados, o ponto 38 foi retirado do conjunto de dados, procedendo-se, a seguir, uma nova análise do comportamento dos dados restantes, com intuito de verificar se havia mais dados discrepantes.

A **Tabela 4** sumariza os resultados dos critérios de detecção de dados discrepante, obtidos após a retirada da árvore 38.

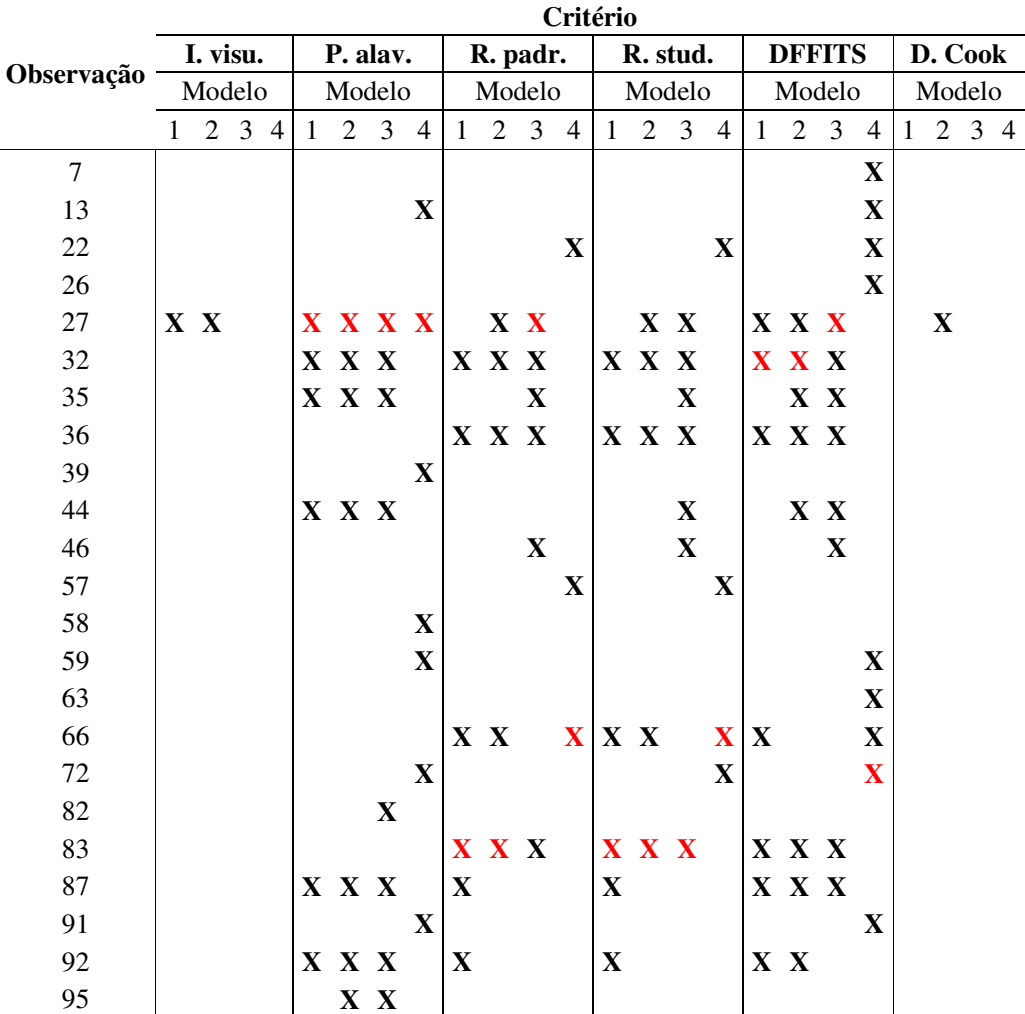

**Tabela 4.** Resumo esquemático dos resultados dos critérios utilizados na determinação de dados discrepantes, após a retirada da 38ª observação.

"X" representa as observações que se destacaram e "X" os maiores valores em cada um dos critérios.

Apesar dos diversos critérios terem identificado vários pontos com possibilidades de serem considerados discrepantes, a visualização do comportamento dos modelos em relação aos conjunto de dados após a omissão da árvores 38, mostrado pela **Figura 27,** permitiu concluir que as distâncias entre os valores observados e estimados pelos modelos, principalmente no caso das árvores de maior diâmetro, constituem um comportamento que pode ser considerado normal, em virtude de se estar trabalhando com o volume total (que inclui a copa). Dessa forma, nenhuma outra árvore foi retirada da amostra por se considerar que seria uma interferência tendenciosa no experimento.

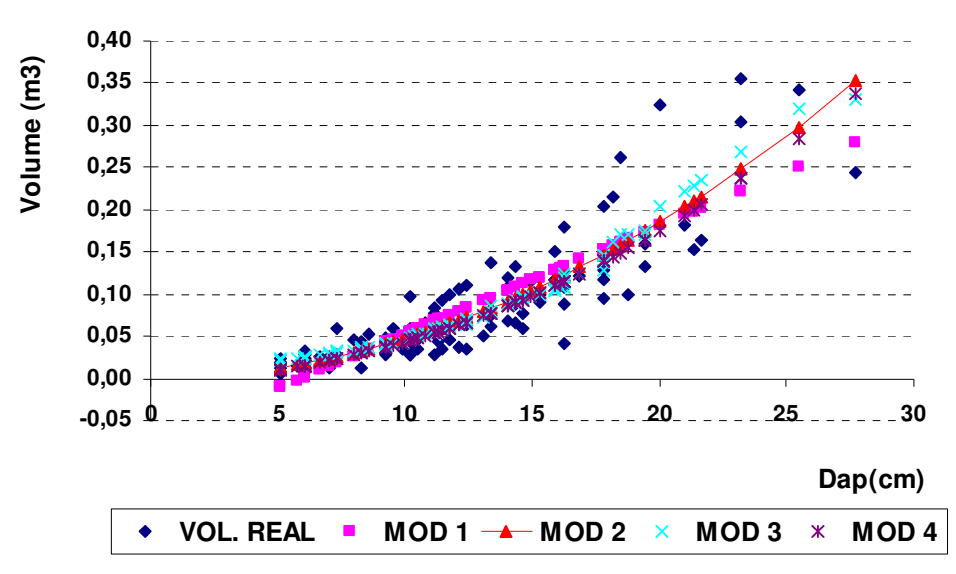

**Figura 27.** Comportamento dos modelos selecionados, após a retirada da 38ª observação.

## **5.5. Estatísticas relevantes dos modelos**

Após a confirmação das 96 árvores como componentes da amostra, os dados das mesmas foram processados para obtenção das estatísticas e parâmetros dos modelos, mostradas pelas Tabelas 5 e 6. .

A **Tabela 5** compara os valores dos coeficientes de determinação ajustado e do erro padrão, com e sem a observação 38 (*outlier*), para os modelos. Para o modelo 4 o erro padrão foi corrigido pelo índice de Furnival.

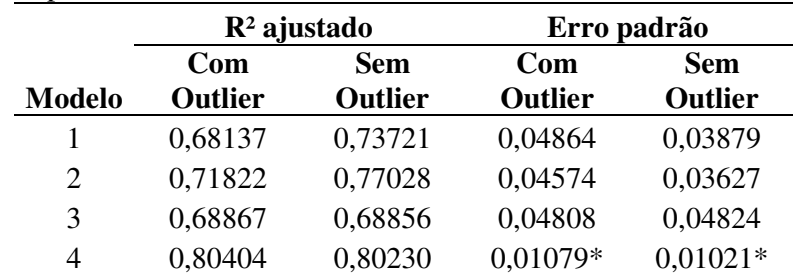

#### **Tabela 5.** Principais estatísticas dos modelos.

A **Tabela 6** mostra os valores estimados dos parâmetros dos modelos selecionados, após a retirada do *outlier.*

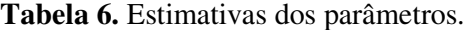

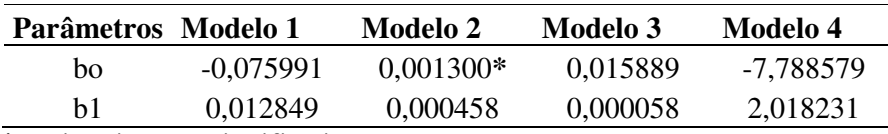

 **\*** Estimativa não significativa.

## **5.6. Distribuição dos resíduos**

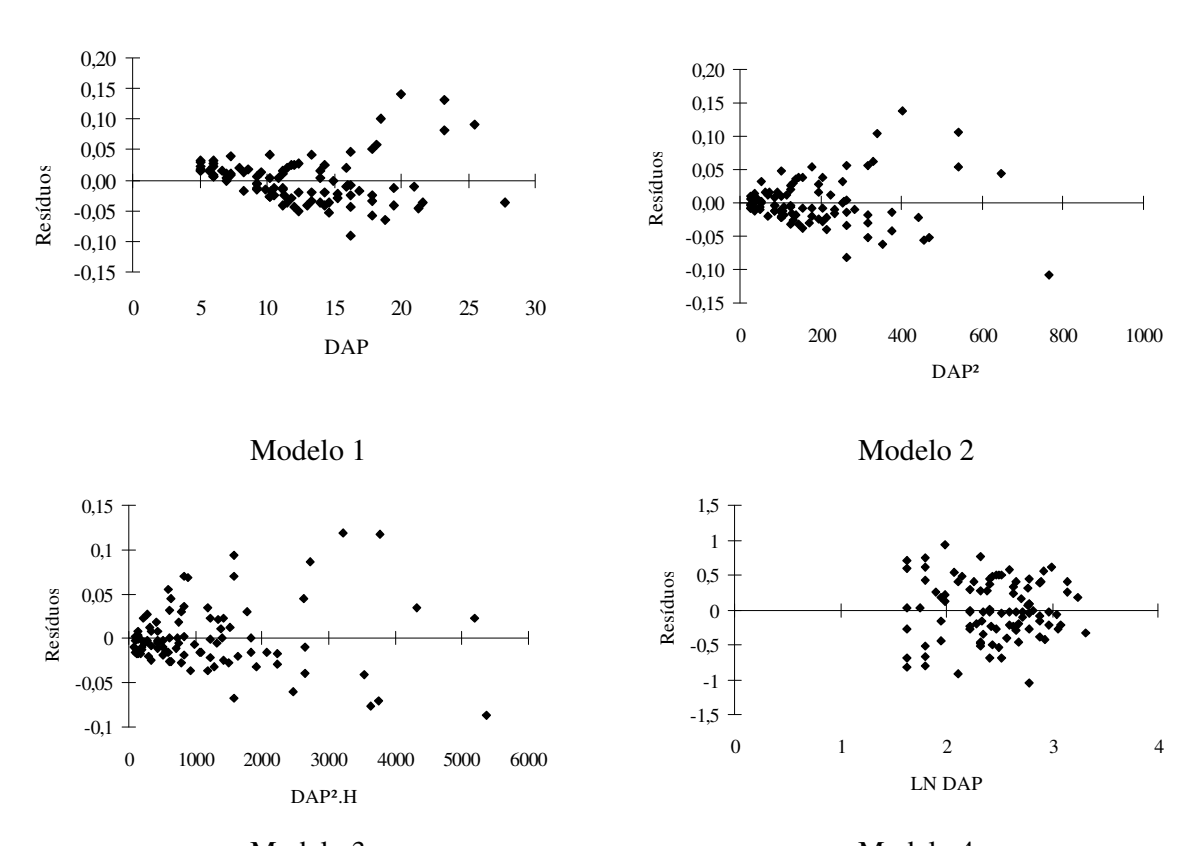

A **Figura 28** mostra a distribuição dos resíduos ordinários para os quatro modelos.

Modelo 3 Modelo 4 **Figura 28.** Distribuição dos resíduos ordinários para os quatro modelos selecionados.

## **5.7. Escolha do melhor modelo**

Com relação aos critérios selecionados para escolha do melhor modelo, a análise e avaliação dos resultados permitem as seguintes considerações:

• Significância dos coeficientes

Apenas o modelo 2 apresentou o coeficiente  $b_0$  não significativo, no nível de 95%. Esse fato não tem muita relevância na escolha do melhor modelo, tendo em vista o valor reduzido desse coeficiente.

• Coeficiente de determinação ajustado

Em função de apresentar o resultado na escala logarítmica, o valor de  $R^2$  do modelo 4 não pode ser comparado com os demais. Os modelos 3 e 2 apresentaram valores de  $\mathbb{R}^2$  que podem ser considerados iguais sendo sensivelmente superiores ao apresentado pelo modelo 1.

#### • Erro padrão residual e índice de Furnival

Como decorrência da escala logarítmica do modelo 4, houve a necessidade de se calcular o índice de Furnival, que substitui o valor do erro padrão. O comparando com os demais modelos, apresentou o melhor desempenho seguido pelos modelos 3 e 2, ficando novamente o modelo 1 com o pior desempenho.

• Análise gráfica da distribuição dos resíduos

O modelo 1 mostra uma tendenciosidade na distribuição dos resíduos das árvores mais finas, estimando, inclusive, valores negativos para os volumes das mesmas. Esse comportamento desqualifica completamente esse modelo para a finalidade pretendida do presente estudo.

Os modelos 2 e 3 mostram distribuição dos resíduos bastante semelhante, sem tendenciosidade na distribuição, mas explicitando a variação diferenciada das árvores mais grossas em relação às árvores mais finas. A inclusão da altura na composição da variável dependente do modelo 3 praticamente não aumentou nem diminui a eficiência do mesmo, com comportamento bem semelhante ao modelo 2.

O modelo 4 apresentou a distribuição dos resíduos mais equilibrada em função da escala logarítmica que minimiza as distâncias entre as variáveis.

Avaliando-se os resultados dos modelos frente aos critérios selecionados, verifica-se que o modelo 4 foi o que apresentou o melhor desempenho e, por esse motivo, foi o modelo selecionado para estimar o volume total de cambará na área onde foram coletados os dados.

Em estudo realizado na Floresta Nacional de Tapajós por SILVA *et al* (1984), a equação logarítmica de Husch também se ajustou melhor aos dados de quase todas as espécies, com exceção de jarana e taxi-vermelho, assim como no estudo de ROLIN *et al* (2006), realizado na Floresta Nacional do Tapirapé-Aquirí, onde formam analisados 12 modelos volumetricos, sendo indicado como mais adequado o modelo de dupla entrada de Schumacher-Hall, mas com possibilidade de uso do modelo de simples entrada de Husch.

# **6. CONCLUSÕES**

Dentre os quatro modelos selecionados, o correspondente ao logarítmico de Husch foi o que mostrou o melhor desempenho, sendo, desta forma, o mais adequado para estimar o volume total com casca para árvores de *Gochnatia polymorpha* (Less.) Cabrera, na faixa de servidão da diretriz do eixo do segmento C do Arco Rodoviáio Metropolitano do Rio de Janeiro.

A análise da amostra utilizada para testar os modelos selecionados, mostrou que essa espécie, a partir de 20 cm de diâmetro, apresenta uma variabilidade maior de volume em relação ao diâmetro.

Essa circunstância resultou na eliminação de uma das árvores da amostra, por ser considerada um dado que destoa do conjunto a partir de seis critérios diferentes (inspeção visual, ponto de alavanca, resíduo padronizado, resíduo studentizado, DFFITS e distância de Cook).

Mesmo esses critérios tendo selecionado outras árvores com possibilidades de serem consideradas dados discrepantes, apenas uma foi retirada, por se considerar que a variação de

volume mostrada pelas mesmas é uma decorrência normal da espécie e do ambiente onde a mesma se encontra.

A decisão de retirar apenas uma árvore considerada discrepante explicita que a essa operação não pode prescindir da experiência do responsável pela condução do experimento.

# **7. REFERÊCIAS BIBLIOGRÁFICAS**

AGUIAR, L. P. Modelagem do volume do povoamento da *Mimosa scabrella* Benth em bracatingais nativos da região metropolitana de curitiba. Dissertação (Mestrado em Engenharia Florestal) Setor de Ciências Agrárias, Universidade Federal do Paraná. Curitiba. 120 p. 2006.

BELCHIOR, P. R. M. Estimação de volumes total e de galhos em mata secundária, no município de Rio Vermelho. 1966. 75 p. Dissertação (Mestrado em Ciência Florestal) – Universidade Federal de Viçosa, Viçosa, 1996.

BELSLEY, D. A.; KUH, E.; WELSCH, R. E. Regression Diagnostics. New York: John Wiley & Sons, 1980.

BRASIL. Tesouro Nacional. Relatório de projeto STN nº 1. Projeto Arco rodoviário do Rio de Janeiro. Coordenação geral de análise econômico-fiscal de projetos de investimento público. Brasília. 2005.

CABRERA, A. L. Compostas – Tribo Mutisieae. In: REITZ, R. (Ed.) Flora Ilustrada Catarinense. Itajaí: Herbário Barbosa-Rodrigues, p. 20-35. 1973.

CAMPOS, J. C. C.; LEITE, H. G.; SILVA, G. F.; SOARES, C. B. B.; CARNEIRO, J. A Estimação de volumes do tronco e da copa de árvores de povoamentos mistos. Revista Árvore, v.25, n.4, p.471-480, 2001.

CONCREMAT & TECNOSSOLO. Estudo de impacto ambiental: Projeto de implantação do Arco Metropolitano do Rio de Janeiro BR-493/RJ-109. 2007.

DEMETRIO, C. G. B. Modelos lineares generalizados em experimentação agronômica. ESALQ-USP. Piracicaba, SP. Maio/2002.

DRAPER, N. R., SMITH, H. Applied regression analysis. 2Ed. New York, John Wiley, 407 p., 1966.

EMPRESA BRASILEIRA DE PESQUISA AGROPECUÁRIA – EMBRAPA. Sistema Brasileiro de Classificação de Solos. Rio de Janeiro: Embrapa Solos, 1999. 412p.

FIGUEIREDO, E. O Método da variável fictícia para ajuste de modelos volumétricos estáveis e compatíveis em povoamentos florestais. Empresa Brasileira de Pesquisa Agropecuária. Documento 95. Julho/2005.

JORGE, L. A B. Equações de volume comercial com casca em floresta tropical pluvial no norte do Espírito Santo. In: Congresso Nacional sobre essências nativas – Silvicultura em São Paulo, 1., 1982. Anais...São Paulo, 1982, v.16A, p.456-457.

KÖPPEN, W. 1948. Climatologia. Fondo de Cultura Económica, México

LOESTSCH, F,; ZÖHER, F.; HALLER, K. E. Forest inventory. München: BLV., 1973. v.2, 469p.

LEMONTE, A. J. Diagnóstico em regressão normal linear: princípios e aplicação. Revista Brasileira de Biometria, São Paulo, v.26, n.2, p.07-26, 2008.

LORENZI, H. Plantas daninhas do Brasil: terrestres, aquáticas, parasitas e tóxicas. 3ª Ed. Nova Odessa, SP: Instituto Plantarum, 2000.

LORENZI, H. Árvores brasileiras:manual de identificação e cultivo de plantas arbóreas do Brasil, vol. 2. 2.ed. Nova Odessa, SP: Instituto Plantarum, 2002.

MACHADO, S. A.; CONCEIÇÃO, M. B.; FIGUEIREDO FILHO, A. Modelagem do volume individual para diferentes idades e regimes de desbaste em plantações de Pinus oocarpa. Guarapuava. Revista Ciências Exatas e Naturais. v.4, n.2, p.41-50. 2002.

MACHADO, S. A. & FIGUEIREDO FILHO, A. F. Dendrometria. 2.ed. Guarapuava: UNICENTRO, 2006. 316 p.

MORS, W. B.; RIZZINI, C. T.; PEREIRA, N. A. Medicinal plants of Brazil. Michigan: Reference Publications. 2000.

PAULA, G. A. Modelos de regressão com apoio computacional. São Paulo: IME-USP, 2004. 245p.

PÉLLICO NETTO, S. Estimativas volumétricas de árvores individuais síntese teórica. Curitiba, V Seminário sobre atualidades e Perspectivas Florestais, p. 15-27, 1982.

PROJETO RADAMBRASIL – Levantamento de Recursos naturais, vol. 32 – Folhas SF 23/24, Rio de Janeiro / Vitória - Rio de Janeiro 1983.

REGAZZI, A. J & LEITE, H. G. Analise de regressão: teoria e aplicações em manejo florestal. Universidade Federal de Viçosa - UFV - MG, Departamento de Engenharia Florestal, SIF. 238p. 1993.

REYES, A. E. L. Árvores úteis – cambará. In: Trilhas da ESALQ. 2003. Disponível em http://www.esalq.usp.br/trilhas/uteis/ut05.php, acessado em 10 de setembro de 2008.

ROLIN, S. G.; COUTO, H. T. Z.; JESUS, R. M.; FRANÇA, J. T. Modelos volumétricos para a Floresta Nacional do Tapirapé-Aquirí, Serra dos Carajás (PA). Acta Amazônica, v.36(1). 2006. p.107-114.

SCOLFORO, J. R.; OLIVEIRA, A. D.; DAVIDE, A. C.; MELLO, J. M.; ACERBI JUNIOR, F. W. Manejo sustentado da candeia (*Eramanthus erythropappus* (DC.) McLeisch e *Eremanthus incanus* (Less.) Less.). Universidade Federal de Lavras. 241p. 2002.

SILVA, J. N. M.; ARAÚJO, S. M. Equações de volume para árvores de pequeno diâmetro, na Floresta Nacional do Tapajós. Boletim de Pesquisa Florestal, (8/9), p. 16-25, 1984.

SILVA, J. N. M.; CARVALHO, M. S. P. Equações de volume para uma floresta secundária no planalto do Tapajós-Belterra, PA. Boletim de Pesquisa Florestal, Colombo, n. 8/9, p. 1-15, Jun./Dez. 1984.

SILVA, J. N. M.; CARVALHO, J. O. P.; LOPES, J. C.; CARVALHO, M. S. P. Equações de volume para a Floresta Nacional do Tapajós. Boletim de Pesquisa Florestal, Colombo, n. 8/9, p. 50-63, Jun./Dez. 1984.

SOUZA, A L.; JESUS, R. M. Equações de volume comercial e fator de forma para espécies da Mata Atlantica ocorrentes na reserva florestal da Companhia Vale do Rio Doce, Linhares, ES. Revista Árvore, v.15, n.3, p.257-273, 1991.